**Australian Government** 

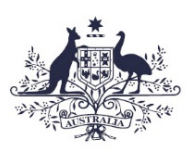

**Commonwealth Superannuation Corporation** 

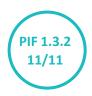

# The Payroll Interface File Specifications

A document detailing the data capture of superannuation information from payroll systems for members of:

- The Commonwealth Superannuation Scheme (CSS)
- The Public Sector Superannuation (PSS) scheme

This work is copyright. You may download, display, print and reproduce this material in unaltered form only (retaining this notice) for your personal, non- commercial use or use within your organisation. Apart from any use as permitted under the Copyright Act 1968, all other rights are reserved.

Requests for further authorisation should be directed to:

Commonwealth Copyright Administration, Intellectual Property Branch, Department of Broadband, Communication and the Digital Economy, GPO Box 2154, Canberra ACT 2601 or posted at **dbcde.gov.au** 

Published by ComSuper 56 Chandler Street, Belconnen ACT 2617 comsuper.gov.au

Author: Daniel Blackman, ComSuper

© Commonwealth of Australia 2004

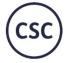

Commonwealth Superannuation Corporation

The information provided in this form is general advice only and has been prepared without taking account of your personal objectives, financial situation or needs. Before acting on any such general advice, ou should consider the appropriateness of the advice, having regard to your own objectives, financial situation and needs. You may wish to consult a licensed financial advisor. You should obtain a copy of the elevant Product Disclosure Statement (PDS) and consider its consider to making any decision regarding your super.

Commonwealth Sup Defence Force Retirement and Dea Benefits Scheme ARN: 39 798 362 76

h Force Superannuati ABN: 90 302 247 34 RSE: R1077063 SN: 48 882 817 243, AF Commonwealth Superannuation Sche ABN: 19 415 776 361 RSE: R1004649

me Superannuation accumulation plan ABN: 65 127 917 725 Military Superannu and Benefits Scher ABN: 50 925 523 1 RSE: R1000306 tion Australian Defer Force Cover ABN: 64 250 674 Public Sector Superannuation S ABN: 74 172 177 ( RSE- R1004595 922 Scheme FRB Scheme NG Scheme FSPB

# Contents

| The P | ayroll Interface File                          | 1  |  |
|-------|------------------------------------------------|----|--|
| Table | of amendments                                  | 3  |  |
| 1.    | Introduction                                   | 7  |  |
| 2.    | Purpose of thisdocument                        | 7  |  |
| 3.    | Contact us                                     | 7  |  |
| 4.    | Superannuation data reporting requirements     | 7  |  |
| 5.    | Background to the Payroll Interface File       | 8  |  |
| 6.    | The Payroll Interface File                     | 9  |  |
| 7.    | Data transmission to ComSuper                  | 29 |  |
| 8.    | Payment methods                                | 29 |  |
| 9.    | Further reading                                | 30 |  |
| 10.   | Glossary of terms used in this document        | 31 |  |
| Sched | lule 1 – Common name title codes               | 32 |  |
| Sched | lule 2 – Common abbreviations for street types | 33 |  |
| Sched | Schedule 3 – Country codes 3                   |    |  |
| Sched | chedule 4 – AGS number algorithm 34            |    |  |
|       |                                                |    |  |

Schedule 5 – Reporting changes of employment status and hours for part-time employees 34

# **Table of amendments**

All questions regarding the content of this document, including any changes, should be referred to:

Employer Support and Data Integrity Attention Data Admin ComSuper PO Box 22 Belconnen ACT 2616

Telephone: 1300 338 240 Facsimile: (02) 6272 9996 E-mail: dataadmin@comsuper.gov.au

| Date       | Part affected | How affected                                                                                                    | Author     |
|------------|---------------|----------------------------------------------------------------------------------------------------|------------|
| 07/12/2004 | Schedule 5    | Inserted.                                                                                                    | D.Blackman |
|            | 6.2.2         | Reference to Schedule 5 inserted in membership number (field 6).                                                                                                    | D.Blackman |
| 23/12/2004 | 6.2.2         | Replaced field name "Previous Surname" with "Previous Family Name" in field 14.                                                                                                    | D.Blackman |
|            | 6.2.5         | Replaced field name "Salary for Super Effective Date" with "Annual and/or Notional Salary for Super Effective Date" in field 26.                                                                                                    | D.Blackman |
|            | 6.2.6         | Deleted "This field should be space-filled for a member of PSSap whose<br>ordinary time earnings are used to calculate the employer basic<br>contribution" from the Rules in field 32.<br>Inserted "Additionally, this information may be used for insurance<br>purposes on behalf of members of PSSap" into Rules in field 32. | D.Blackman |
|            | 6.2.8         | Inserted part, including field 53, base annual salary for insurance.                                                                                                    | D.Blackman |
|            | 6.3           | Inserted field 53, base annual salary for insurance.                                                                                                    | D.Blackman |
|            | 6.4           | Replaced "Agency ID" from line 2 of table with "Employer ID".                                                                                                    | D.Blackman |
|            |               | Replaced "Employer Productivity Superannuation Contribution" from line 8 of table with "Employer Basic Contributions (also known as productivity or EPSC)".                                                                                                    |            |
|            | 10            | In the definition of casual employee changed and definition of base annual salary inserted.                                                                                                    | A.McCurdy  |
| 12/01/2005 | 6.2.1         | Inserted "please refer to 'contact us' section for contact details".                                                                                                    | A.McCurdy  |
|            | 6.2.6 - 32    | Replaced "P,F,C, for part-time, full-time and casual members" with P,F,C, for part-time, full-time and casual employees".                                                                                                    | A.McCurdy  |
|            | 6.2.6 – 38    | Deleted "This field should be zero filled if either: A member has not had<br>a period of leave without pay in their employment history or the member<br>is currently on a period of leave without pay where contributions are not<br>payable and has not yet returned from that period of leave."                               | A.McCurdy  |
|            |               | Replaced: This field should contain the date the member will be ceasing<br>their LWOP (this will be a future date). Field should be zero filled if: a<br>member has not had a period of leave without pay in their employment<br>history.                                                                                       |            |
|            | 6.2.8         | Removed "for insurance" from the Field Name.                                                                                                    | A.McCurdy  |
|            | 10            | Changed the definition for Full-Time employees and Part-Time employees.                                                                                                    | A.McCurdy  |
| 06/01/2006 | 1             | Updated introduction.                                                                                                    | S.Nocera   |
|            | 4             | Updated new superannuation data reporting requirements.                                                                                                    | S.Nocera   |
|            | 6             | Inserted "the Public Sector Superannuation Accumulation Plan (PSSAP)."                                                                                                    | S.Nocera   |
|            | 6.1           | Replaced Payroll Run Number with Payroll Run Number (N/A). Changed format from alphanumeric to zero-filled.                                                                                                    | S.Nocera   |

| Date       | Part affected | How affected                                                                                                    | Author   |
|------------|---------------|----------------------------------------------------------------------------------------------------|----------|
|            | 6.2.1 - 2     | Change format to zero-filled. Change acceptable values to "any numeric value". Change description to "This field is no longer a requirement within the Payroll Interface File and should be zero-filled".                                                                                                    | S.Nocera |
|            | 6.2.2 – 4     | Replaced field name "Pay Centre Number" with Pay Centre ID".                                                                                                    | S.Nocera |
|            | 6.2.2 - 6     | Inserted "This field should be zero-filled if the member number is not known."                                                                                                    | S.Nocera |
|            | 6.2.2 - 10    | Replaced Rule for Changing Surname with "Changing Family Name".                                                                                                    | S.Nocera |
|            | 6.2.2 - 11    | Replaced mention of "surname" with "family name".                                                                                                    | S.Nocera |
|            | 6.2.2. – 12   | Replaced mention of "surname" with "family name".                                                                                                    | S.Nocera |
|            | 6.2.2 – 14    | Amended entire specification for "Previous family name".                                                                                                    | S.Nocera |
|            | 6.2.3 – 15    | Inserted rules for "Temporary (non-ongoing) employees – Contract Renewal" and "Temporary Transfer".                                                                                                    | S.Nocera |
|            | 6.2.3 – 16    | Changed description to "This is the later of the date that the member<br>either commenced in the scheme or last recommenced in the scheme in<br>relation to the member's employment with the current employer. This<br>date may be different to the employment start date. ComSuper holds the<br>original scheme commencement date for a member." | S.Nocera |
|            | 6.2.4 – 20    | Updated description "Salary sacrifice contributions do not apply to members of PSS and CSS. This field should be zero-filled for these members."                                                                                                    | S.Nocera |
| 11/01/2006 | 6.2.5 – 26    | Amended description to "This should generally be the later of the scheme commencement date, the member's birthday or when changing employment status from or to casual."<br>Added rules "Nil Change" and "Temporary Transfer".                                                                                                    | S.Nocera |
|            | 6.2.5 - 27    | Changed Field Name "Ordinary Time Earnings" to "Fortnightly Ordinary<br>Time Earnings".<br>Changed format to: "Right justified, padded with leading zeros and a<br>leading negative sign if required".<br>Changed acceptable values to -999999999 to 9999999999. Remove rule<br>"new requirement".                                                | S.Nocera |
|            | 6.2.5 – 28    | Changed Field Name " Casual Salary Payment" to "Fortnightly Casual Salary Payment".                                                                                                    | S.Nocera |
|            | 6.2.5 - 31    | Inserted rule "Temporary Transfer".                                                                                                    | S.Nocera |
|            | 6.2.6 - 36    | Added to description: "This field should be zero-filled for full-time and casual employees."                                                                                                    | S.Nocera |
|            | 6.2.6 - 37    | Added to description: " Only the current LWOP period should be<br>reported. Past LWIOP dates are not required."<br>Added rule "Maximum Benefit Limit (MBL) – PSS members".                                                                                                    | S.Nocera |
|            | 6.2.6 – 39    | Added to description "Following the introduction of new choice of fund<br>legislation, from 1 July 2006, members of the PSS accumulation plan<br>may choose to opt out of the fund. For further information on this topic<br>please visit <b>finance.gov.au/super/employer.html</b> "                                                             | S.Nocera |
|            | 6.2.6 - 40    | Added to description: ".or membership."<br>Inserted in rule "Choice of fund" – "From 1 July 2006 members of PSSap<br>may choose to opt out of the Fund. For further information on this topic<br>please visit <b>finance.gov.au/super/employer.html</b> "                                                                                         | S.Nocera |
|            | 6.2.8 – 53    | Added to description: "For part-time employees, you should report the part-time salary."<br>The base annual salary is not required for casual employees.                                                                                                    | S.Nocera |
|            | 6.2.8 - 53    | Added to description: "For part-time employees, you should report the part-time salary."                                                                                                    | S.Nocera |
|            |               | The base annual salary is not required for casual employees.                                                                                                    |          |

| 6.2.8 - 54             Added additional field name "Employment Type" and specifications.               Shocera                 6.2.8 - 55             Added additional field name "Current Term of Employment Start Date"               Shocera                 6.2.8 - 56             Added additional field name "Current Term of Employment End Date"               Shocera                 6.3             Marended:             Payroll Run Number format to: "sere-filled".             Field Name "Current Term of Employment End Date"             Shocera               Shocera                 Field Name "Current Number" to "Pay Centre ID". Previous Summer             Torm Starphyser are sain leading meatite sign ("current").               Shocera                 Field Name "Current Number" to "Fortnightly Ordinary Time             Enrings".               Shocera                 Payroll Run Number format to: "numerit, right justlice.               Shocera                 Payroll Run Number format to: "numerit, right justlice.               Shocera                 Payroll Run Marker "Causal Salary Payment" to "Fortnightly Causal Salary               Shocera                 Payroll Run Maximum Renet Limit (MBL)"                 "Public Sector Superanuation Payrol"Resoft "Current Term of Employment               Shocera                 2                                                                                                    | Date       | Part affected | How affected                                                                                                    | Author   |
|----------------------------------------------------------------------------------------------------|------------|---------------|----------------------------------------------------------------------------------------------------|----------|
| Image: Institution and specifications.       Second and specifications.         Second and specifications.       Second and specifications.         Second and specifications.       Second and specifications.         Second and specifications.       Second and specifications.         Second and specifications.       Second and specifications.         Second and specifications.       Second and specifications.         Second and specifications.       Second and specifications.         Second and specifications.       Second and specifications.         Second and specifications.       Second and specifications.         Second and specifications.       Second and specifications.         Second and specifications.       Second and specifications.         Second and and specifications.       Second and specifications.         Second and and specifications.       Second and and specifications.         Second and and specifications.       Second and and specifications.         Second and and and and and and the data and specifications.       Second and and and and and and and and and a                                                                                                    |            | 6.2.8 – 54    | Added additional field name "Employment Type" and specifications.                                               | S.Nocera |
| Image: Section in the section in the section is the section in the section in the section in the section in the section in the section in the section in the section is the sectio        |            | 6.2.8 - 55    |                                                                                                    | S.Nocera |
| 17.000000000000000000000000000000000000                                                                                                    |            | 6.2.8 - 56    |                                                                                                    | S.Nocera |
| Image: Section 10 "space-filed".         Field Name "Ordinary Time Earnings" to "Fortnightly Ordinary Time Earnings".         Subservability Section 2010/2010/2010/2010/2010/2010/2010/2010                                                                                                    |            | 6.3           | Payroll Run Number format to: "zero-filled".                                                                    | S.Nocera |
| Image: Image:  |            |               | format to "space-filled".                                                                                       |          |
| 1/07/2000         Padded with leading zeros and leading negative sign if required".<br>Field Name "Casual Salary Payment" to "Fortnightly Casual Salary<br>Payment".<br>Added:<br>additional field 54 "Employment Type".<br>Field 55 "Current Term of Employment End Date".         SNocera           7         Updated "Data Transmission to ConSuper".         SNocera           8         Updated "ConSuper News" to "Employment Start Date". Field 56 " Current<br>Term of Employment End Date".         SNocera           10         Updated "ConSuper News" to "Employer News".         SNocera           11         Added:<br>"Maximum Benefit Limit (MBL)"<br>"Public Sector Superannuation Plan (PSSap)".         SNocera           12         Schedule 1         Entered additional name title codes.         SNocera           12         Cal-32         Inserted additional rule "Cos Sneublers to include "For details on changing<br>employment status in CSS, pleaze refer to Schedule 6 of this document for<br>Inserted additional rule "Temporary Transfer".         SNocera           12         Amended rule – CSS members to include "Refer to Schedule 6 of this document for<br>Inserted additional rule "Temporary Transfer".         SNocera           12         Amended rule – CSS members to include "Refer to Schedule 6 of this document for<br>Inserted additional rule Temporary Transfer".         SNocera           12         Amended rule – CSS members to include "Refer to Schedule 6 of this document for<br>Inserted additional rule Temporary Transfer".         SNocera           12         Amended rule paragra                                                                                                    |            |               | Earnings".                                                                                                    |          |
| Image: Insert and the set of the set of |            |               | padded with leading zeros and leading negative sign if required".                                               |          |
| Image: space space         |            |               | Payment".                                                                                                    |          |
| Item of Employment End Date".         Item of Employment End Date".           7         Updated "Data Transmission to ConSuper".         S.Nocera           8         Updated "ConSuper News" to "Employer News".         S.Nocera           9         Updated "ConSuper News" to "Employer News".         S.Nocera           10         Added:<br>"Maximum Benefit Limit (MBL)"<br>"Public Sector Superannuation Plan (PSSap)".         S.Nocera           50         Entered additional name title codes.         S.Nocera           6.2.6 - 32         Inserted additional refere "Refer to Schedule 6 of this document of<br>details on reporting of part-time employees."         S.Nocera           6.2.6 - 33         Amended rule - CSS members to include "For details on changing<br>employment status in CSS, please refer to Schedule 6 of this document."         S.Nocera           6.2.6 - 35         Added to description "If a member is in receipt of allowances that would<br>bocument for details on reporting of part-time employees."         S.Nocera           6.2.8 - 53         Added to agraph to: "Payment by direct debit is expected to be<br>available shortly. For more information please contact the Employer<br>Help Desk (OQ) GZZ POS 993 or email         S.Nocera           9         Mended 2nd paragraph to: "Payment by direct debit is expected to be<br>available shortly. For more information please contact the Employer         S.Nocera           9         Mended 2nd paragraph to: "Payment by direct debit is expected to be<br>available shortly. For more informatin plea                                                                                                    |            |               | additional field 54 "Employment Type".                                                                          |          |
| 8         Updated "Payment Methods".         S.Nocera           9         Updated "ComSuper News" to "Employer News".         S.Nocera           10         Added:<br>"Maximum Benefit Limit (MBL)"<br>"Public Sector Superannuation Plan (PSSap)".         S.Nocera           stedule 1         Entered additional name title codes.         S.Nocera           62.6 - 32         Inserted additional reference "Refer to Schedule 6 of this document for<br>details on reporting of part-time employees."         S.Nocera           62.6 - 33         Amended rule - CSS members to include "For details on changing<br>employment status in CSS, please refer to Schedule 6 of this document."<br>Inserted additional rule "Temporary Transfer".         S.Nocera           62.6 - 35         Amended rule - CSS members to include "For details on changing<br>employment status in CSS, please refer to Schedule 6 of this document."         S.Nocera           62.8 - 53         Added to description "If a member is in receipt of allowances that would<br>be payable on sick leave, they should be included in the base annual<br>salary."         S.Nocera           6.4         Changed format of payroll run number to "zero-filled".         S.Nocera           9         Added 'Superannuation Act200S, supporting trust deed and rules (PSS<br>support. help@comsuper.gov.au"         S.Nocera           9         Inserted Schedule 6 "Reporting Changes of Employment Status and<br>helpots on (IQ2 6272 9993 or email<br>employer.help@comsuper.gov.au"         S.Nocera           17/01/2001         S                                                                                                    |            |               |                                                                                                    |          |
| 9Updated "ComSuper News" to "Employer News".S.Nocera10Added:<br>"Maximum Benefit Limit (MBL)"<br>"Public Sector Superannuation Plan (PSSap)".S.Nocera12/01/2006Entered additional name title codes.S.Nocera6.2.6 - 32Inserted additional reference "Refer to Schedule 6 of this document for<br>details on reporting of part-time employees."S.Nocera6.2.6 - 33Amended rule - CSS members to include "For details on changing<br>employment status in CSS, please refer to Schedule 6 of this document."S.Nocera6.2.6 - 35Amended rule - CSS members to include "For details on changing<br>employment status in CSS, please refer to Schedule 6 of this document."S.Nocera6.2.6 - 35Amended rule - CSS members to include "Refer to Schedule 6 of this document."S.Nocera6.2.6 - 35Amended rule - CSS members to include "Refer to Schedule 6 of this document."S.Nocera6.2.8 - 53Added to description "If a member is in receipt of allowances that would<br>be payable on sick leave, they should be included in the base annual<br>salary."S.Nocera6.4Changed format of payroll run number to "zero-filled".S.Nocera8Added "Superannuation Act 2005, supporting trust deed and rules (PSS<br>legislation)" to Australian legislation.S.Nocera9Inserted Schedule 6 "Reporting Changes of Employment Status and<br>engloyment Status and<br>legislation." to Australian legislation.S.Nocera17/01/2001Extedue 6Added angergenting Changes of Employment Status and<br>support help@Comsuperges.".S.Nocera17/01/2001Extedue 6Added angergenting Changes of Employment Status and <br< td=""><td></td><td>7</td><td>Updated "Data Transmission to ComSuper".</td><td>S.Nocera</td></br<>                                                                                                    |            | 7             | Updated "Data Transmission to ComSuper".                                                                        | S.Nocera |
| 10Added:<br>"Maximum Benefit Limit (MBL)"<br>"Public Sector Superannuation Plan (PSSap)".S.Nocera2Schedule 1Entered additional name title codes.S.Nocera12/01/20066.2.6 - 32Inserted additional reference "Refer to Schedule 6 of this document for<br>details on reporting of part-time employees."S.Nocera6.2.6 - 33Amended rule - CSS members to include "for details on changing<br>employment status in CSS, please refer to Schedule 6 of this document."<br>Inserted additional rule "Temporary Transfer".S.Nocera6.2.6 - 35Amended rule - CSS members to include "Refer to Schedule 6 of this<br>document for details on reporting of part-time employees."S.Nocera6.2.6 - 35Added to description "If a member is in receipt of allowances that would<br>salary."S.Nocera6.2.8 - 53Added to description "If a member is in receipt of allowances that would<br>salary."S.Nocera6.4Changed format of payroll run number to "zero-filled".S.Nocera8Added "Superannuation Act 2005, supporting trust deed and rules (PSS)<br>employeer.help@comsuper.gov.au"S.Nocera9Added "Superannuation Act 2005, supporting trust deed and rules (PSS)<br>egistation." to Australianlegistation.S.Nocera17/01/2006E.2.2 - 6Added Ade PS Commission contact details.S.Nocera12/01/2007E.2.2 - 9Added example "DR for Doctor".S.Nocera2.2.2 - 9Added example "DR for Doctor".S.Nocera2.2.2 - 9Removed rule "new requirement" and incorporated into description.<br>Added rule "Monthly Employers".S.Nocera                                                                                                    |            | 8             | Updated "Payment Methods".                                                                                      | S.Nocera |
| Image: Image:  |            | 9             | Updated "ComSuper News" to "Employer News".                                                                     | S.Nocera |
| 12/01/20066.2.6 - 32Inserted additional reference "Refer to Schedule 6 of this document for<br>details on reporting of part-time employees."S.Nocera6.2.6 - 33Amended rule - CSS members to include "For details on changing<br>employment status in CSS, please refer to Schedule 6 of this document."<br>Inserted additional rule "Temporary Transfer".S.Nocera6.2.6 - 35Amended rule - CSS members to include "Refer to Schedule 6 of this<br>document for details on reporting of part-time employees."S.Nocera6.2.6 - 35Amended rule - CSS members to include "Refer to Schedule 6 of this<br>document for details on reporting of part-time employees."S.Nocera6.2.8 - 53Added to description "If a member is in receipt of allowances that would<br>be payable on sick leave, they should be included in the base annual<br>salary."S.Nocera6.4Changed format of payroll run number to "zero-filled".S.Nocera8Amended 2nd paragraph to: "Payment by direct debit is expected to be<br>available shortly. For more information please contact the Employer<br>Help Desk on (02) 6272 9993 or email<br>employer.help@comsuper.gov.au"S.Nocera17/01/2006Inserted Schedule 6 "Reporting Changes of Employment Status and<br>Hours for Part-Time Employees".S.Nocera17/01/20066.2.2 - 6Added APS Commission contact details.S.Nocera6.2.2 - 9Added example "DR for Doctor".S.Nocera6.2.5 - 277Removed rule "new requirement" and incorporated into description.<br>Added rule "Monthly Employers".S.Nocera                                                                                                    |            | 10            | "Maximum Benefit Limit (MBL)"                                                                                   | S.Nocera |
| Image: Non-State State St        |            | Schedule 1    | Entered additional name title codes.                                                                            | S.Nocera |
| Image: Problem in the second second | 12/01/2006 | 6.2.6 - 32    |                                                                                                    | S.Nocera |
| Image: Problem in the second second |            | 6.2.6 – 33    | employment status in CSS, please refer to Schedule 6 of this document."                                         | S.Nocera |
| Image: Section of the section of the secting of the secting of the secting of th |            | 6.2.6 - 35    |                                                                                                    | S.Nocera |
| 8Amended 2nd paragraph to: "Payment by direct debit is expected to be<br>available shortly. For more information please contact the Employer<br>memployer.help@comsuper.gov.au"S.Nocera9Added "Superannuation Act 2005, supporting trust deed and rules (PSS<br>legislation)" to Australianlegislation.S.Nocera5chedule 6Inserted Schedule 6 "Reporting Changes of Employment Status and<br>Hours for Part-Time Employees".S.Nocera6.2.2 - 6Added example "DR for Doctor".S.Nocera6.2.2 - 9Added rule "new requirement" and incorporated into description.S.Nocera6.2.5 - 27Removed rule "new requirement" and incorporated into description.S.Nocera                                                                                                    |            | 6.2.8 – 53    | be payable on sick leave, they should be included in the base annual                                            | S.Nocera |
| 17/01/20066.2.2 - 6Added APS Commission contact details.S.Nocera6.2.2 - 9Added example "DR for Doctor".S.Nocera6.2.5 - 27Removed rule "new requirement" and incorporated into description.S.Nocera                                                                                                    |            | 6.4           | Changed format of payroll run number to "zero-filled".                                                          | S.Nocera |
| 17/01/2006Schedule 6Inserted Schedule 6 "Reporting Changes of Employment Status and<br>Hours for Part-Time Employees".S.Nocera17/01/20066.2.2 – 6Added APS Commission contact details.S.Nocera6.2.2 – 9Added example "DR for Doctor".S.Nocera6.2.5 – 27Removed rule "new requirement" and incorporated into description.<br>Added rule "Monthly Employers".S.Nocera                                                                                                    |            | 8             | available shortly. For more information please contact the Employer Help Desk on <b>(02) 6272 9993</b> or email | S.Nocera |
| Induction       Hours for Part-Time Employees".       Hours for Part-Time Employees".         17/01/2006       6.2.2 - 6       Added APS Commission contact details.       S.Nocera         6.2.2 - 9       Added example "DR for Doctor".       S.Nocera         6.2.5 - 27       Removed rule "new requirement" and incorporated into description.<br>Added rule "Monthly Employers".       S.Nocera                                                                                                    |            | 9             |                                                                                                    | S.Nocera |
| 6.2.2 - 9Added example "DR for Doctor".S.Nocera6.2.5 - 27Removed rule "new requirement" and incorporated into description.<br>Added rule "Monthly Employers".S.Nocera                                                                                                    |            | Schedule 6    |                                                                                                    | S.Nocera |
| 6.2.5 - 27Removed rule "new requirement" and incorporated into description.S.NoceraAdded rule "Monthly Employers".                                                                                                    | 17/01/2006 | 6.2.2 - 6     | Added APS Commission contact details.                                                                           | S.Nocera |
| Added rule "Monthly Employers".                                                                                                    |            | 6.2.2 – 9     | Added example "DR for Doctor".                                                                                  | S.Nocera |
| 6.2.5 – 28 Added rule "Monthly Employers". S.Nocera                                                                                                    |            | 6.2.5 – 27    |                                                                                                    | S.Nocera |
|                                                                                                    |            | 6.2.5 – 28    | Added rule "Monthly Employers".                                                                                 | S.Nocera |

| Date       | Part affected | How affected                                                                                                    | Author        |
|------------|---------------|----------------------------------------------------------------------------------------------------|---------------|
|            | 6.2.5 – 29    | Added rule "Monthly Employers".                                                                                                    | S.Nocera      |
|            | 6.2.6 - 36    | Added rule "Temporary Transfer".                                                                                                    | S.Nocera      |
|            | 6.3           | Changed field name "Previous Surname" to "Previous Family Name (N/A)".                                                                          | S.Nocera      |
|            | 10            | Added "existing interest".                                                                                                    | S.Nocera      |
| 2/02/2006  | All           | Changed "PSSAP" to "PSSap" and "PSS Accumulation Plan" to "PSS accumulation plan" to reflect correct branding.                                  | S.Nocera      |
|            | 6.2.5 – 26    | Added rule "Joining a new Agency".                                                                                                    | S.Nocera      |
|            | 6.2.5 - 31    | Added rule "Joining a new Agency".                                                                                                    | S.Nocera      |
|            | 6.2.6 - 33    | Added rule "Joining a new Agency".                                                                                                    | S.Nocera      |
|            | 6.2.6 - 36    | Added rule "Joining a new Agency".                                                                                                    | S.Nocera      |
| 16/4/2008  | 6.2.2 – 5     | Added rule for "PSS Choice".                                                                                                    | S. Stidworthy |
|            | 6.2.2 – 9     | Updated Format for Name Title to only left justified and all upper case.                                                                        | S. Stidworthy |
|            | 6.2.3 - 15    | Added rule for "PSS Choice".                                                                                                    | S. Stidworthy |
|            | 6.2.3 - 16    | Added rule for "PSS Choice".                                                                                                    | S. Stidworthy |
|            | 6.2.4 - 17    | Added to Rules information regarding how to retrieve overpayments in PSSap.                                                                     | S. Stidworthy |
|            | 6.2.4 - 18    | Added to Rules information regarding how to retrieve overpayments in PSSap.<br>Added rule "Former MBL members".                                 | S. Stidworthy |
|            | 6.2.4 - 19    | Update to the wording in negative contributions.                                                                                                | S. Stidworthy |
|            | 6.2.4 - 20    | Update to the wording in negative contributions.                                                                                                | S. Stidworthy |
|            | 6.2.4 - 21    | Update to the wording in negative contributions.                                                                                                | S. Stidworthy |
|            | 6.2.5 – 24    | Added rule "PSS Choice".                                                                                                    | S. Stidworthy |
|            | 6.2.5 – 26    | Added rule "PSS Choice".                                                                                                    | S. Stidworthy |
|            | 6.2.5 – 27    | Change made to the wording in description.                                                                                                    | S. Stidworthy |
|            | 6.2.5 - 30    | Change made to Rules for CSS members and PSS members.                                                                                           | S. Stidworthy |
|            | 6.2.5 – 33    | Added rule "PSS Choice".                                                                                                    | S. Stidworthy |
|            | 6.2.5 – 36    | Added rule "PSS Choice".                                                                                                    | S. Stidworthy |
|            | 6.2.6 - 39    | Added PSS choice in description.<br>Added rule "PSS Choice".<br>Amended wording in Rule choice of Fund.                                         | S. Stidworthy |
|            | 6.2.6 - 40    | Added rule "PSS Choice".                                                                                                    | S. Stidworthy |
|            | 6.2.7 – 55    | Added rule "PSS Choice".                                                                                                    | S. Stidworthy |
| 27/02/2012 | All           | Removed all references to PSSap, PSS accumulation plan and added zero filling to the PIF Spec fields that reference PSSap.                      | G.Kladnig     |
|            | Schedule 5    | Removal <b>of Schedule 5 – Membership number algorithm</b> . No longer relevant as PSSap related. <b>Schedule 6</b> becomes <b>Schedule 5</b> . | G.Kladnig     |

# 1. Introduction

On behalf of the Commonwealth Superannuation Corporation (CSC), the schemes trustees, ComSuper administers the Public Sector Superannuation (PSS) scheme and the Commonwealth Superannuation Scheme (CSS). These schemes apply to employees of the Australian Public Service (APS) and approved authorities.

CSS closed to new members from 1 July 1990 following the introduction of the Public Sector Superannuation (PSS) scheme.

On 30 June 2005, PSS was closed to new members and replaced by simpler accumulation arrangements.

From 1 July 2005, the PSS accumulation plan (PSSap) is the scheme that is open to new Australian

Government employees. This plan is administered by Pillar from 11 February 2012.

From 1 July 2008 contributing members of PSS may opt out of PSS and join PSSap if they belong to an eligible employer.

# 2. Purpose of this document

The purpose of this document is to provide employers with the specifications for the Payroll Interface File under the new superannuation data reporting requirements for all three schemes.

# 3. Contact us

All enquiries related to this document should be directed to:

Employer Support and Data Integrity team

Telephone: **1300 338 240** 

Facsimile: (02) 6272 9996

E-mail: dataadmin@comsuper.gov.au

# 4. Superannuation data reporting requirements

For the implementation of PSSap, ComSuper purchased software to provide an online superannuation service to employers.

From 1 July 2005 this online superannuation service allowed employers to submit, correct and validate superannuation data using a secure online login.

The introduction of the online superannuation service signified a move towards true continuous reporting in a single file (the Payroll Interface File) from 1 July 2005.

Following changes to superannuation legislation effective from 1 July 2008, ComSuper has released some updates to the Payroll Interface File that was originally introduced on 1 July 2005.

ComSuper expects employers to implement the new Payroll Interface File from 1 July 2008.

# 5. Background to the Payroll Interface File

The PSS and CSS legislation allows CSC to rely on information provided by employers or former employers in respect of members of PSS and CSS. Please be aware that when CSC provide member statements and benefit estimates or pay benefits, they are usually relying on the information provided by employers through the Payroll Interface File.

### 5.1 Inclusions

The specifications for the Payroll Interface File

have been built around ComSuper's corporate goals. We want to continue to provide high quality but low cost administration services to members and employers alike. In particular, the Payroll Interface File should:

- enable straight-through processing, which should allow almost instant application of data to members' records as well as reducing the work required to correct superannuation data after it has been applied to a member's record
- reduce the time taken to reconcile payments and data.

Data captured in the Payroll Interface File will cover:

- employer details
- member details
- contributions paid
- supporting superannuation salary details
- employment details, including employment status
- member contact details.

#### 5.2 Exclusions

The Payroll Interface File is not designed to be used to:

- pay or report the employer superannuation liability contributions on behalf of PSS or CSS members
- pay or report salary sacrifice for PSS or CSS members
- pay or report spouse contributions on behalf of a member
- pay or report the government co-contribution on behalf of a member
- pay or report surcharge debts on behalf of members
- pay or report any fees or charges
- · report investment switching for member investment choice purposes
- change or apply for insurance on behalf of a member.

The Payroll Interface File will not provide reports for employers, but the data will be compiled to allow employers to generate reports through the online superannuation service.

# 6. The Payroll Interface File

The Payroll Interface File includes transactions for every employee of an agency or approved authority, who is a current member of either the Public Sector Superannuation (PSS) scheme or the Commonwealth Superannuation Scheme (CSS).

The Payroll Interface File is broken into three main parts. They are:

- the Header begins a file and includes information about the employer
- the Body contains one detailed line of data on behalf of every member within the agency or approved authority
- the Trailer includes information about the number of transactions and the total amount of contribution for each scheme.

The contribution information provided in the Payroll Interface File should also reflect the money paid by the employer to ComSuper.

#### 6.1 Payroll Interface File – Header

Every Payroll Interface File requires a header that indicates the beginning of the file. The size of the Header Record is 1,024 bytes and the structure is detailed below:

| Field Name                  | Width | Format       | Value    |
|-----------------------------|-------|--------------|----------|
| Employer<br>(Agency) ID     | 20    | Alphanumeric |          |
| Payroll Run<br>Number (N/A) | 15    | Zero-filled  |          |
| Pay Day                     | 8     | Numeric      | YYYYMMDD |
| Filler                      | 981   | Space-filled | Blank    |
| Total Bytes                 | 1024  |              |          |

#### 6.2 Payroll Interface File – Body (fields and definitions)

The Body of the Payroll Interface File must contain a line of data for each employee who is currently a member of PSS or CSS.

Each field listed must be populated in accordance with the instructions and the detailed descriptions provided below.

# 6.2.1 Employer details

| Field Number 1    |                                                                                                    |  |
|-------------------|----------------------------------------------------------------------------------------------------|--|
| Field name        | Employer ID                                                                                                    |  |
| Field start       | 1                                                                                                    |  |
| Field finish      | 20                                                                                                    |  |
| Field length      | 20 alphanumeric characters.                                                                                                    |  |
| Format            | Left justified and space-filled.                                                                                                    |  |
| Acceptable values | Values as provided by ComSuper –<br>please refer to "contact us" section for<br>contact details.                                                                                                    |  |
| Description       | A unique employer identifier that is issued<br>by ComSuper. The Employer ID is used to<br>ensure that the data is applied to members<br>on behalf of the correct employer.<br>The numeric ID issued by ComSuper for<br>access to <b>Employer Services Online (ESO)</b><br>should not be used in this field. |  |
| Reference         | None                                                                                                    |  |
| Examples          | DEFENCE for the Department of Defence.                                                                                                    |  |
| Rules             | Changing the Employer ID<br>Employers should contact Employer Support<br>before changing or amending an Employer<br>ID otherwise the file will fail to import.                                                                                                    |  |

| Field Number 2    | Field Number 2                                                                                     |  |  |
|-------------------|----------------------------------------------------------------------------------------------------|--|--|
| Field name        | Payroll Run Number                                                                                 |  |  |
| Field start       | 21                                                                                                 |  |  |
| Field finish      | 35                                                                                                 |  |  |
| Field length      | 15 numeric characters.                                                                             |  |  |
| Format            | Zero-filled.                                                                                       |  |  |
| Acceptable values | Any numeric value.                                                                                 |  |  |
| Description       | This field is no longer a requirement within the Payroll Interface File and should be zero-filled. |  |  |
| Reference         | None                                                                                               |  |  |
| Examples          | None                                                                                               |  |  |
| Rules             | None                                                                                               |  |  |

| Field Number 3    |                                                                                                    |
|-------------------|----------------------------------------------------------------------------------------------------|
| Field name        | Pay day                                                                                                    |
| Field start       | 36                                                                                                    |
| Field finish      | 43                                                                                                    |
| Field length      | 8 numeric characters.                                                                                                    |
| Format            | YYYYMMDD                                                                                                    |
| Acceptable values | Any valid date on or after 1 July 2005.                                                                                                    |
| Description       | The payday to which the Payroll Interface<br>File relates.<br>For members of either PSS or CSS,<br>this will generally be the actual date of the<br>fortnightly public service payday. |
| Reference         | Australian Standard, AS 4590–1999.                                                                                                    |
| Examples          | 20051007<br>20051010                                                                                                    |
| Rules             | None                                                                                                    |

## 6.2.2 Member details

| Field Number 4    |                                                                                                    |  |
|-------------------|----------------------------------------------------------------------------------------------------|--|
| Field name        | Pay Centre ID                                                                                                    |  |
| Field start       | 44                                                                                                    |  |
| Field finish      | 53                                                                                                    |  |
| Field length      | 10 alphanumeric characters.                                                                                                    |  |
| Format            | Left justified and space-filled.                                                                                                    |  |
| Acceptable values | Any alphanumeric value accepted.                                                                                                    |  |
| Description       | Some employers break up processing work<br>into smaller groups or pay centres.<br>ComSuper will use this field to identify<br>where to direct processing queries or<br>feedback.                                                             |  |
| Reference         | None                                                                                                    |  |
| Examples          | COMSUPER08                                                                                                    |  |
| Rules             | Employers without individual pay centres<br>Employers that do not have individual pay<br>centres should zero-fill this field. This field<br>should not be left blank.<br>Changing or Adding Pay Centres<br>Employers should contact Employer |  |
|                   | Support if they wish to create a new pay centre or amend an existing one.                                                                                                    |  |

| Field Number 5    |                                                                                                    |
|-------------------|----------------------------------------------------------------------------------------------------|
| Field name        | Scheme ID                                                                                                    |
| Field start       | 54                                                                                                    |
| Field finish      | 58                                                                                                    |
| Field length      | 5 alphabetic characters – no spaces or delimiters.                                                                                                    |
| Format            | Left justified, upper-case.                                                                                                    |
| Acceptable values | CSSDB = member of CSS.<br>PSSDB = member of PSS.                                                                                                    |
| Description       | A field that identifies the member's scheme<br>and where any contributions should be<br>paid. This field must be populated correctly<br>for all members. |
| Reference         | None                                                                                                    |
| Examples          | See acceptable values above.                                                                                                    |
| Rules             | None                                                                                                    |

| Field Number 6    |                                                                                            |
|-------------------|--------------------------------------------------------------------------------------------|
| Field name        | Membership Number                                                                          |
| Field start       | 59                                                                                         |
| Field finish      | 68                                                                                         |
| Field length      | 10 numeric characters.                                                                     |
| Format            | Right justified and padded with leading zeros – no spaces or delimiters.                   |
| Acceptable values | From 0000000001 to 99999999999.                                                            |
| Description       | A unique member identification number used for ComSuper's administration purposes.         |
| Reference         | See Schedule 4 – AGS Number algorithm,<br>and Schedule 5 – Membership number<br>algorithm. |

| Field Number 6 |                                                                                                    |
|----------------|----------------------------------------------------------------------------------------------------|
| Examples       | None                                                                                                    |
| Rules          | Members of either the PSS defined benefit plan or CSS                                                                 |
|                | Employers should use the member's<br>Australian Government Staff (AGS) number<br>padded with leading zeros.           |
|                | AGS numbers are available from the Australian Public Service (APS)                                                    |
|                | Commission. The APS Commission can be<br>contacted <b>on (02) 6272 3609</b> or<br><b>employmentadvice@apsc.gov.au</b> |
|                | The AGS number must be provided as the membership number for members of either PSS or CSS.                            |

| Field Number 7    |                                                                                                    |
|-------------------|----------------------------------------------------------------------------------------------------|
| Field name        | Employee Payroll Number                                                                                                    |
| Field start       | 69                                                                                                    |
| Field finish      | 83                                                                                                    |
| Field length      | 15 alphanumeric characters.                                                                                                    |
| Format            | Left justified and space-filled.                                                                                                    |
| Acceptable values | Any unique alphanumeric identifier generated through the payroll system.                                                                                                    |
| Description       | An identification number generated by the<br>employer's payroll system for each<br>employee – this may or may not be the<br>same as the <b>Membership Number</b> or the<br>AGS number.                                                                               |
| Reference         | None                                                                                                    |
| Examples          | 74008910<br>89567729<br>1000DB-8999947                                                                                                    |
| Rules             | <b>PSS Choice</b><br>Members that have opted out of PSS and<br>joined PSSap can have the same payroll ID<br>for both memberships.<br><b>AGS Numbers</b><br>If the member's AGS number is also used as<br>the Employee Payroll Number, it should be<br>repeated here. |

| Field Number 8    |                                                                                                    |
|-------------------|----------------------------------------------------------------------------------------------------|
| Field name        | Tax File Number                                                                                                    |
| Field start       | 84                                                                                                    |
| Field finish      | 92                                                                                                    |
| Field length      | 9 numeric characters.                                                                                                    |
| Format            | No delimiters.                                                                                                    |
| Acceptable values | Any valid Tax File Number (TFN) issued by the<br>ATO to the member or space-filled or zero-<br>filled (see rules below). |
| Description       | The member's Tax File Number as issued by the Australian Taxation Office (ATO).                                          |
| Reference         | The ATO's TFN algorithm.                                                                                                 |
| Examples          | 00000000                                                                                                    |

| Field Number 8 |                                                                                                    |
|----------------|----------------------------------------------------------------------------------------------------|
| Rules          | <b>TFN not available</b><br>If the member's TFN is not known or<br>available, employers should space-fill<br>this field. |
|                | <b>TFN refused</b><br>Members may refuse to provide their TFN<br>for superannuation purposes.                            |
|                | If this happens, employers should report 000000000.                                                                      |

| Field Number | r 10                                                                                                    |
|--------------|----------------------------------------------------------------------------------------------------|
| Rules        | Members with only one name<br>If a member only has one name, this should<br>be used in the family name field.                                                                                                    |
|              | Changing family name<br>Employers should avoid changing a<br>member's family name, given name(s),<br>and/or date of birth in the same pay period<br>as this could lead to difficulties in<br>identifying the member and will delay the<br>processing of the Payroll Interface File. |

| Field Number 9    |                                                                                                    |
|-------------------|----------------------------------------------------------------------------------------------------|
| Field name        | Name title                                                                                                    |
| Field start       | 93                                                                                                    |
| Field finish      | 104                                                                                                    |
| Field length      | 12 alpha characters.                                                                                                  |
| Format            | Left justified and all upper case.                                                                                    |
| Acceptable values | See Schedule 1 – Commonly used name title codes.                                                                      |
| Description       | A title used to address a member in a social context, which could be either over the phone, in writing, or in person. |
| Reference         | Australian Standard, AS 4590–1999.                                                                                    |
| Examples          | PROF for Professor<br>DR for Doctor                                                                                   |
| Rules             | None                                                                                                    |

| Field | Number 10 |
|-------|-----------|

| Family name                                                                                                    |
|----------------------------------------------------------------------------------------------------|
| 105                                                                                                    |
| 144                                                                                                    |
| 40 characters.                                                                                                    |
| Left justified and either:<br>i. all upper-case<br>ii. upper-case first character, rest<br>lower-case<br>iii. in the format normallywritten.                         |
| Any alpha text (including spaces,<br>apostrophes and hyphens), but no commas<br>or brackets.                                                                         |
| The family name (or surname) of the member<br>that uniquely identifies that person when<br>used in conjunction with the member's given<br>name(s) and date of birth. |
| Australian Standard, AS 4590–1999.                                                                                                    |
| SMITH<br>McGregor<br>Reeves-Smith<br>O'Donnell                                                                                                    |
|                                                                                                    |

| Field Number 11   |                                                                                                    |
|-------------------|----------------------------------------------------------------------------------------------------|
| Field name        | Given name(s)                                                                                                    |
| Field start       | 145                                                                                                    |
| Field finish      | 184                                                                                                    |
| Field length      | 40 characters.                                                                                                    |
| Format            | Left justified, each name separated by a<br>single space and either:<br>i. all upper-case<br>ii. upper-case first character, rest lower-case<br>iii. in the format normallywritten.                                                                                                    |
| Acceptable values | Any alpha text (including spaces,<br>apostrophes and hyphens), but no commas<br>or brackets.                                                                                                    |
| Description       | The given name(s) of the member that<br>uniquely identify that person when used in<br>conjunction with the member's surname and<br>date of birth.                                                                                                    |
| Reference         | Australian Standard, AS 4590–1999.                                                                                                    |
| Examples          | DANIEL GLENN<br>Andrea Kerri-Ann<br>Mary-Anne                                                                                                    |
| Rules             | Multiple given names<br>If a member has more than one given name,<br>all given names should be reported in full<br>wherever possible.                                                                                                    |
|                   | Members with only one name<br>If a member only has one name, this should<br>be used in the family name field.                                                                                                    |
|                   | <b>Changing given name(s)</b><br>Employers should avoid changing a member's<br>family name, given name(s), and/or date of<br>birth in the same pay period as this could<br>lead to difficulties in identifying the member<br>and will delay the processing of the Payroll<br>Interface File. |

| Field Number 12      |                                                                                                    |
|----------------------|----------------------------------------------------------------------------------------------------|
| Field name           | Date of Birth                                                                                                    |
| Field start          | 185                                                                                                    |
| Field finish         | 192                                                                                                    |
| Field length         | 8 numeric characters.                                                                                                    |
| Format               | YYYYMMDD                                                                                                    |
| Acceptable<br>values | Any valid, correctly formatted date.                                                                                                    |
| Description          | The member's date of birth as it appears on the member's birth certificate.                                                                                                    |
| Reference            | Australian Standard, AS 4590–1999.                                                                                                    |
| Examples             | 19840126<br>19390910                                                                                                    |
| Rules                | <b>Changing date of birth</b><br>Employers should avoid changing a<br>member's family name, given name(s),<br>and/or date of birth in the same pay<br>period as this could lead to difficulties in<br>identifying the member and will delay the<br>processing of the Payroll Interface File.<br><b>Maximum and minimum ages</b><br>A member may not contribute to PSS or<br>CSS if he or she is aged 75 years or over. |

| Field Number 13      |                                                                  |
|----------------------|------------------------------------------------------------------|
| Field name           | Sex                                                              |
| Field start          | 193                                                              |
| Field finish         | 193                                                              |
| Field length         | 1 alphabetic character.                                          |
| Format               | Uppercase – no spaces, no delimiters.                            |
| Acceptable<br>values | M for male, F for female – no other characters will be accepted. |
| Description          | The member's sex.                                                |
| Reference            | Australian Standard, AS 4590–1999.                               |
| Examples             | See acceptable values above.                                     |
| Rules                | None                                                             |

| Field Number 14      |                                                                                                    |
|----------------------|----------------------------------------------------------------------------------------------------|
| Field name           | Previous family name                                                                                      |
| Field start          | 194                                                                                                    |
| Field finish         | 233                                                                                                    |
| Field length         | 40 characters.                                                                                            |
| Format               | Space-filled.                                                                                             |
| Acceptable<br>values | Any alpha text.                                                                                           |
| Description          | This field is no longer a requirement<br>within the Payroll Interface File and<br>should be space-filled. |

| Field Number 14 |      |
|-----------------|------|
| Reference       | None |
| Examples        | None |
| Rules           | None |

### 6.2.3 Commencement information

| Field Number 15      |                                                                                                    |
|----------------------|----------------------------------------------------------------------------------------------------|
| Field name           | Employment Start Date                                                                                                    |
| Field start          | 234                                                                                                    |
| Field finish         | 241                                                                                                    |
| Field length         | 8 numeric characters.                                                                                                    |
| Format               | YYYYMMDD                                                                                                    |
| Acceptable<br>values | Any valid, correctly formatted date.                                                                                                    |
| Description          | This is the date that the member started<br>employment with the current employer– it<br>may be different to the <b>Scheme</b><br><b>Commencement Date</b> (detailed below).                                                                                                    |
| Reference            | Australian Standard, AS 4590–1999.                                                                                                    |
| Examples             | 19760701<br>20051207                                                                                                    |
| Rules                | Temporary (non-ongoing) employees –<br>Contract Renewal For temporary (non-<br>ongoing) employees who have extended<br>and/or renewed an employment<br>contract, the employment start date to<br>be reported should be the original date<br>the member commenced employment.<br>A new employment contract start date<br>should not be reported here.<br>Temporary Transfer<br>For members who have returned from<br>temporary transfer at another agency or<br>approved authority, the employment start<br>date should be the date the member<br>returned to employment with the current<br>employer. |

| Field Number 16      |                                      |
|----------------------|--------------------------------------|
| Field name           | Scheme Commencement Date             |
| Field start          | 242                                  |
| Field finish         | 249                                  |
| Field length         | 8 numeric characters.                |
| Format               | YYYYMMDD                             |
| Acceptable<br>values | Any valid, correctly formatted date. |

| Field Number 16 |                                                                                                    |
|-----------------|----------------------------------------------------------------------------------------------------|
| Description     | This is the later of the date that the<br>member either commenced in the scheme<br>or last recommenced in the scheme in<br>relation to the member's employment<br>with the current employer. This date may<br>be different to the <b>Employment Start</b><br><b>Date</b> . ComSuper holds the original scheme<br>commencement date for a member.                                                                                                    |
| Reference       | Australian Standard, AS 4590–1999.<br>Training notes on membership eligibility<br>and scheme commencement dates are<br>available from <b>employer.pss-css.gov.au</b>                                                                                                    |
| Examples        | 19760701<br>19981207                                                                                                    |
| Rules           | <ul> <li>Permanent (ongoing) employees</li> <li>For permanent (ongoing) employees, this will be the later of the date that the member either:</li> <li>commenced permanent employment</li> <li>or</li> <li>recommenced permanent employment</li> <li>or</li> <li>transferred to the current employer (if already a current member).</li> <li>A permanent (ongoing) employee</li> <li>becomes a member automatically and will not need to elect to become a member.</li> <li>Temporary (non-ongoing) employees</li> <li>For temporary (non-ongoing) employees</li> <li>for the date:</li> <li>the member elected to become a member</li> <li>or</li> <li>the date that the election took effect.</li> <li>An election to become a member would need to be completed by an employee before he or she could become a member in respect of temporary (non-ongoing) employee</li> </ul> |

# 6.2.4 Current contribution information

| Field Number 17 |                                                                                                    |
|-----------------|----------------------------------------------------------------------------------------------------|
| Rules           | CSS and PSS<br>If the total amount reported here for<br>any given member is negative, the<br>amount should be reported with a<br>leading minus sign.                           |
|                 | Employees aged 75 or over<br>Member contributions are not payable<br>for employees who have reached their<br>75th birthday. Membership should<br>cease when a member turns 75. |

| Field Number 18      |                                                                                                    |
|----------------------|----------------------------------------------------------------------------------------------------|
| Field name           | Employer Basic Contribution                                                                                                    |
| Field start          | 258                                                                                                    |
| Field finish         | 265                                                                                                    |
| Field length         | 8 alphanumeric characters.                                                                                                    |
| Format               | Right justified and padded with leading<br>zeros and leading negative sign if<br>required (see Rules below).                                                                                                    |
| Acceptable<br>values | From -99999999 to 999999999.                                                                                                    |
| Description          | For members of either PSS or CSS, this is<br>the total amount of any productivity<br>contributions – also known as the<br>Employer Productivity<br>Superannuation Contribution (EPSC).                                                            |
| Reference            | Refer to eac.csc.gov.au/your-toolkit/<br>rates-and-formulas/ for the current<br>EPSC rates.<br>Training notes that cover the calculation of<br>employer basic contributions for members<br>of PSSap are available from<br>employer.pss-css.gov.au |
| Examples             | \$85.34 would be reported as 00008534.<br>Negative \$85.34 would be reported as -<br>0008534.                                                                                                    |

# Field Number 18 Rules CSS and PSS If the total amount reported here for any given member is negative, the amount should be reported with a leading minus sign. Negative amounts in employer contributions are only permitted in PSS and CSS. Employees aged 70 years or older Employees who have reached their 70th

birthday. All employer contributions should cease when a member turns 70. This rule does not apply to payments of the employer superannuation liability contributions. Please contact ComSuper

#### for more information. Former MBL members

From 1 January 2008 for members who had previously reached their MBL, employer basic contributions must be paid even if member contributions have not recommenced.

#### Field Number 19

| Field Number 19      |                                                                                                    |
|----------------------|----------------------------------------------------------------------------------------------------|
| Field name           | Employer Additional Contribution                                                                   |
| Field start          | 266                                                                                                |
| Field finish         | 273                                                                                                |
| Field length         | 8 numeric characters.                                                                              |
| Format               | Zero-filled.                                                                                       |
| Acceptable<br>values | 0000000                                                                                            |
| Description          | This field is no longer a requirement within the Payroll Interface File and should be zero-filled. |
| Reference            | None                                                                                               |
| Examples             | None                                                                                               |
| Rules                | None                                                                                               |

| Field Number 20      |                                                                                                    |
|----------------------|----------------------------------------------------------------------------------------------------|
| Field name           | Salary Sacrifice Contribution                                                                            |
| Field start          | 274                                                                                                    |
| Field finish         | 281                                                                                                    |
| Field length         | 8 numeric characters.                                                                                    |
| Format               | Zero-filled.                                                                                             |
| Acceptable<br>values | 0000000                                                                                                  |
| Description          | This field is no longer a requirement within<br>the Payroll Interface File and should be<br>zero-filled. |
| Reference            | None                                                                                                    |
| Examples             | None                                                                                                    |
| Rules                | None                                                                                                    |

| Field Number 21      |                                                                                                    |
|----------------------|----------------------------------------------------------------------------------------------------|
| Field name           | Employer Shortfall Contribution                                                                          |
| Field start          | 282                                                                                                    |
| Field finish         | 289                                                                                                    |
| Field length         | 8 numeric characters.                                                                                    |
| Format               | Zero-filled.                                                                                             |
| Acceptable<br>values | 0000000                                                                                                  |
| Description          | This field is no longer a requirement within<br>the Payroll Interface File and should be<br>zero-filled. |
| Reference            | None                                                                                                    |
| Examples             | None                                                                                                    |
| Rules                | None                                                                                                    |

| Field Number 22      |                                                                                           |
|----------------------|-------------------------------------------------------------------------------------------|
| Field name           | ADIC Payment                                                                              |
| Field start          | 290                                                                                       |
| Field finish         | 297                                                                                       |
| Field length         | 8 numeric characters.                                                                     |
| Format               | Right justified, padded with leading<br>zeros and a leading negative sign if<br>required. |
| Acceptable<br>values | From -99999999 to 999999999.                                                              |

| Field Number 22 |                                                                                                    |
|-----------------|----------------------------------------------------------------------------------------------------|
| Description     | For a member of PSS, this is the total<br>amount, including any adjustment, of<br>any payment for additional death or<br>invalidity cover (ADIC) for this pay.<br>ADIC is not applicable for members of<br>CSS. This field should be zero-filled for<br>these members.                                                                                                    |
| Reference       | None                                                                                                    |
| Examples        | \$13.84 would be reported as 00001384.<br>Negative \$13.84 would be reported as -<br>0001384.                                                                                                    |
| Rules           | <ul> <li>Proportion of payments</li> <li>50% of the standard premium for ADIC is payable by the employer. The member is responsible for paying the remaining portion of the standard premium plus any additional loading from their after-tax salary.</li> <li>Employees aged 60 years or older</li> <li>ADIC is not applicable for members who have reached their 60th birthday. All ADIC payments should cease when a member turns 60.</li> </ul> |
|                 |                                                                                                    |

# 6.2.5 Supporting information – used to calculate contributions

| Field Number 23      |                                                                                                    |
|----------------------|----------------------------------------------------------------------------------------------------|
| Field name           | Ordinary Time Earnings (OTE) or<br>Fortnightly Contribution Salary (FCS)<br>Flag                   |
| Field start          | 298                                                                                                |
| Field finish         | 300                                                                                                |
| Field length         | 3 alphanumeric characters.                                                                         |
| Format               | No delimiters or spaces – this field should be zero-filled for members of PSS and CSS.             |
| Acceptable<br>values | 000                                                                                                |
| Description          | This field is no longer a requirement within the Payroll Interface File and should be zero-filled. |
| Reference            | None                                                                                               |
| Examples             | None                                                                                               |
| Rules                | None                                                                                               |

| Field Number 24      |                                                                                             |
|----------------------|---------------------------------------------------------------------------------------------|
| Field name           | Annual Salary for Super                                                                     |
| Field start          | 301                                                                                         |
| Field finish         | 310                                                                                         |
| Field length         | 10 numeric characters.                                                                      |
| Format               | Reported in cents, right justified and padded with leading zeros – no spaces or delimiters. |
| Acceptable<br>values | From 0000000000 to 99999999999.                                                             |

| Field Number 24 |                                                                                                    |
|-----------------|----------------------------------------------------------------------------------------------------|
| Description     | The full-time superannuation salary<br>(rounded to the nearest dollar) calculated<br>in accordance with the scheme rules<br>and applicable on the most recent of<br>the member's: |
|                 | scheme commencement date                                                                                                    |
|                 | last birthday                                                                                                    |
|                 | or                                                                                                    |
|                 | <ul> <li>last change of status from casual to<br/>full-time or part-time.</li> </ul>                                                                                              |
|                 | The calculation of the <b>Annual Salary</b><br>for Super is different to the calculation<br>of <b>Notional Salary for Super</b> for<br>casual members.                            |
| Reference       | For training notes on how to calculate the member's annual salary, please visit <b>employer.pss-css.gov.au</b>                                                                    |

| Field Number 24 |                                                                                       |
|-----------------|---------------------------------------------------------------------------------------|
| Examples        | \$42,895 would be reported as 0004289500.                                             |
| Rules           | <b>Casual members</b><br>Employers should zero-fill this field for<br>casual members. |
|                 |                                                                                       |

| Field Number 25      |                                                                                                    |
|----------------------|----------------------------------------------------------------------------------------------------|
| Field name           | Notional Salary for Super                                                                                                    |
| Field start          | 311                                                                                                    |
| Field finish         | 320                                                                                                    |
| Field length         | 10 numeric characters.                                                                                                    |
| Format               | Reported in cents, right justified and<br>padded with leading zeros – no spaces<br>or delimiters.                                                                                                 |
| Acceptable<br>values | From 0000000000 to 9999999999999999.                                                                                                    |
| Description          | The notional full-time annual<br>superannuation salary (rounded to the<br>nearest dollar) calculated in accordance<br>with the scheme rules and applicable on<br>the most recent of the member's: |
|                      | scheme commencement date                                                                                                    |
|                      | last birthday                                                                                                    |
|                      | or                                                                                                    |
|                      | <ul> <li>last change of status from full-time<br/>or part-time to casual in the case<br/>of casual employees.</li> </ul>                                                                          |
|                      | The calculation of the <b>Notional Salary for</b><br><b>Super</b> for casual members is different to<br>the calculation of the <b>Annual Salary for</b><br><b>Super.</b>                          |
|                      | Specific rules apply to members in receipt<br>of a partial invalidity pension (PIP):<br>please visit <b>employer.pss-css.gov.au</b> for<br>more information.                                      |
| Reference            | For training notes on how to calculate the member's annual salary, please visit <b>employer.pss-css.gov.au</b>                                                                                    |
| Examples             | \$42,895 would be reported<br>as 0004289500.                                                                                                    |
| Rules                | Full-time or part-time members not<br>receiving a PIP<br>Employers should zero-fill this field for full-<br>time or part-time members who are not<br>receiving a Partial Invalidity Pension.      |

| Field Number 26      |                                                                                                    |
|----------------------|----------------------------------------------------------------------------------------------------|
| Field name           | Annual and/or Notional Salary for<br>Super Effective Date                                                                                                    |
| Field start          | 321                                                                                                    |
| Field finish         | 328                                                                                                    |
| Field length         | 8 numeric characters.                                                                                                    |
| Format               | YYYYMMDD                                                                                                    |
| Acceptable<br>values | Any valid, correctly formatted date.                                                                                                    |
| Description          | This is the date that the member's most<br>recent annual or notional salary for super<br>took effect. This should generally be the<br>later of the scheme commencement date,<br>the member's birthday or when changing<br>employment status from or to casual.                                                                                                    |
| Reference            | Australian Standard, AS 4590–1999.                                                                                                    |
| Examples             | 20050826                                                                                                    |
| Rules                | Retrospective changes<br>Retrospective changes to a member's<br>salary for superannuation can be made<br>for the most recent salary change only.<br>For amendments to salary earlier than<br>this, please contact ComSuper.<br>Nil Change<br>Where a birthday salary has remained<br>unchanged from the previous review,<br>the annual salary for super effective<br>date should be updated to the new<br>birthday date.<br>Temporary Transfer<br>For members who have returned from<br>temporary transfer at another agency or<br>approved authority, the salary for super<br>effective date should be updated to the<br>date the member returned to employment<br>with the current employer.<br>Joining a new Agency<br>For members who have transferred to a<br>new Agency, the salary for super effective<br>date should be the date the member has<br>commenced at the new Agency. |

| Field Number 27      |                                                                                                    |
|----------------------|----------------------------------------------------------------------------------------------------|
| Field name           | Fortnightly Ordinary Time Earnings                                                                                                    |
| Field start          | 329                                                                                                    |
| Field finish         | 338                                                                                                    |
| Field length         | 10 numeric characters.                                                                                                    |
| Format               | Right justified, padded with leading<br>zeros and a leading negative sign<br>if required.                                                                                                    |
| Acceptable<br>values | From -9999999999 to 99999999999999.                                                                                                    |
| Description          | The member's ordinary time earnings for<br>the given pay day calculated in accordance<br>with the <i>Superannuation Guarantee</i><br>( <i>Administration</i> ) <i>Act 1992</i> and any<br>determinations or rulings issued by the<br>Australian Taxation Office (ATO). |

| Field Number 27 |                                                                                                    |
|-----------------|----------------------------------------------------------------------------------------------------|
|                 | This information will be mandatory<br>from 1 July 2008 for all members,<br>including members of PSS and CSS.                        |
| Reference       | SG legislation and ATO determinations.                                                                                              |
| Examples        | \$4,289.50 should be reported as 0000428950.                                                                                        |
|                 | Negative \$4,289.50 should be reported as -000428950.                                                                               |
| Rules           | Monthly Employers<br>Employers reporting on a monthly pay<br>cycle should include all pay periods<br>represented within that month. |

| Field Number 28      |                                                                                                    |
|----------------------|----------------------------------------------------------------------------------------------------|
| Field name           | Fortnightly Casual Salary Payment                                                                                                    |
| Field start          | 339                                                                                                    |
| Field finish         | 348                                                                                                    |
| Field length         | 10 numeric characters.                                                                                                    |
| Format               | Reported in cents, right justified and padded with leading zeros – no spaces, negatives, or delimiters.                                                                                             |
| Acceptable<br>values | From 0000000000 to 99999999999.                                                                                                    |
| Description          | The amount of salary for superannuation<br>purposes that was, or is to be, paid to a<br>casual member on this pay day.<br>This field should be zero-filled for part-time<br>or full-time employees. |
| Reference            | For detailed training notes about the calculation of casual salary payments, please visit employer. <b>pss-css.gov.au</b>                                                                           |
| Examples             | \$4,289.50 would be reported as 0000428950.                                                                                                    |
| Rules                | Monthly Employers<br>Employers reporting on a monthly pay<br>cycle should include all pay periods<br>represented within that month.                                                                 |

| Field Number 29      |                                                                                                    |
|----------------------|----------------------------------------------------------------------------------------------------|
| Field name           | Contribution Due Days                                                                                                    |
| Field start          | 349                                                                                                    |
| Field finish         | 350                                                                                                    |
| Field length         | 2 numeric characters.                                                                                                    |
| Format               | Right justified and padded with<br>leading zeros – no spaces, negatives,<br>or delimiters.                                                                             |
| Acceptable<br>values | 00 to 99.                                                                                                    |
| Description          | The number of contribution due days<br>(public service pay days) covered in the<br>fortnightly casual salary payment being<br>reported. There will usually be only one |

| Field Number 29 |                                                                                                    |
|-----------------|----------------------------------------------------------------------------------------------------|
|                 | contribution due day, but could be more than one in some cases.                                                                     |
|                 | This field is only applicable to casual<br>members of PSS. This field should be<br>zero-filled if not applicable to<br>the member.  |
| Reference       | None                                                                                                    |
| Examples        | 00<br>01                                                                                                    |
| Rules           | Monthly Employers<br>Employers reporting on a monthly pay<br>cycle should include all pay periods<br>represented within that month. |

| Field Number 30      |                                                                                                    |
|----------------------|----------------------------------------------------------------------------------------------------|
| Field name           | Percentage Rate                                                                                                    |
| Field start          | 351                                                                                                    |
| Field finish         | 352                                                                                                    |
| Field length         | 2 numeric characters.                                                                                                    |
| Format               | Right justified and padded with<br>leading zeros – no spaces, negatives,<br>or delimiters.                                                                                                    |
| Acceptable<br>values | 00 to 99.                                                                                                    |
| Description          | The nominated percentage rate of the member's current personal contributions for a member of PSS or CSS.                                                                                                    |
| Reference            | For information on the calculation of contributions and percentage rates, please visit employer. <b>pss-css.gov.au</b>                                                                                                    |
| Examples             | 02 for 2%<br>05 for 5%<br>10 for 10%                                                                                                    |
| Rules                | <b>CSS members</b><br>This field should be 0% or 5% or over as<br>a whole percentage rate. For a CSS<br>member paying more than 5% as a<br>whole percentage rate, that whole<br>percentage rate should be reported.<br>For a member that has nominated an |
|                      | amount of contributions, or that is not a<br>whole percentage rate, 05 should be<br>reported in this field.                                                                                                    |
|                      | 1 – 4% is not allowed in CSS                                                                                                    |
|                      | <b>PSS members</b><br>A member of PSS may choose to<br>contribute at 0% or any whole percentage<br>rate between, and including, 2 to 10%. A<br>member of PSS cannot contribute at more<br>than 10%.                                                       |
|                      | 1% is not allowed in PSS.                                                                                                    |

| Field Number 31      |                                                                                                    |
|----------------------|----------------------------------------------------------------------------------------------------|
| Field name           | Percentage Rate – Effective Date                                                                                                    |
| Field start          | 353                                                                                                    |
| Field finish         | 360                                                                                                    |
| Field length         | 8 numeric characters.                                                                                                    |
| Format               | YYYYMMDD                                                                                                    |
| Acceptable<br>values | Any valid, correctly formatted date.                                                                                                    |
| Description          | This is the date that the member's<br>most recent percentage rate change<br>took effect.<br>This should be the actual date of<br>the election to vary the rate<br>of contributions.                                                                                                    |
| Reference            | Australian Standard, AS 4590–1999.                                                                                                    |
| Examples             | 20050701<br>20051207                                                                                                    |
| Rules                | Retrospective changes<br>Retrospective changes to percentage<br>rates can be made for the most recent<br>change only. For amendments to earlier<br>percentage rates, please contact<br>ComSuper.<br>Temporary Transfer<br>For members who have returned from<br>temporary transfer at another agency or<br>approved authority, the percentage rate<br>effective date should be updated to the<br>date the member returned to<br>employment with the current employer. |
|                      | Joining a new Agency<br>For members who have transferred<br>to a new Agency, the percentage rate<br>effective date should be the date the<br>member has commenced at the<br>new Agency.                                                                                                    |

# 6.2.6 Employment details

| Field Number 32      |                                                                                                    |
|----------------------|----------------------------------------------------------------------------------------------------|
| Field name           | Employment Status                                                                                                    |
| Field start          | 361                                                                                                    |
| Field finish         | 361                                                                                                    |
| Field length         | 1 alphabetic character.                                                                                                    |
| Format               | Uppercase, no spaces or delimiters.                                                                                                    |
| Acceptable<br>values | P for part-time employees. F for full-<br>time employees.<br>C for casual employees.                                                                                                    |
| Description          | A single-character field that is used to<br>identify whether a member's<br>employment is part-time, full-time,<br>or casual.                                                                                                    |
| Reference            | Refer to Schedule 6 of this document for<br>details on reporting of part-time<br>employees. For training notes<br>that cover employment status for<br>superannuation purposes, please visit<br>employer. <b>pss-css.gov.au</b>                                                                                                    |
| Examples             | See acceptable values above.                                                                                                    |
| Rules                | <b>CSS members</b><br>Members of CSS cannot be casual<br>employees nor can they be temporary<br>part-time employees.<br>Additionally, CSS members ordinarily<br>have to qualify before being recognised<br>as having changed employment status.<br>Refer to <b>Schedule 6</b> of this document for<br>details on reporting for these members. |

# Field Number 33

| Field name           | Employment Status – Effective Date                                                                                                    |
|----------------------|----------------------------------------------------------------------------------------------------|
| Field start          | 362                                                                                                    |
| Field finish         | 369                                                                                                    |
| Field length         | 8 numeric characters.                                                                                                    |
| Format               | YYYYMMDD and no spaces or delimiters.                                                                                                    |
| Acceptable<br>values | Any valid, correctly formatted date.                                                                                                    |
| Description          | This is the date that the member's most<br>recent employment status took effect.<br>This should generally be on the<br>member's birthday, scheme<br>commencement date, or when changing<br>employment status from or to casual. |
| Reference            | Australian Standard, AS 4590–1999.                                                                                                    |
| Examples             | 20050701                                                                                                    |

| Field Number 33 |                                                                                                    |
|-----------------|----------------------------------------------------------------------------------------------------|
| Rules           | <b>CSS members</b><br>CSS members ordinarily have to qualify<br>before being recognised as having<br>changed employment status. For details<br>on changing employment status in CSS,<br>please refer to <b>Schedule 6</b> of<br>this document.                             |
|                 | <b>Retrospective changes</b><br>Retrospective changes to employment<br>status can be made for the most recent<br>change only. For amendments to<br>employment status earlier than this,<br>please contact ComSuper.                                                        |
|                 | <b>Temporary Transfer</b><br>For members who have returned from<br>temporary transfer at another agency or<br>approved authority, the employment<br>status effective date should be updated<br>to the date the member returned to<br>employment with the current employer. |
|                 | Joining a new Agency<br>For members who have transferred to a<br>new Agency, the employment status<br>effective date should be the date the<br>member has commenced at the<br>new Agency.                                                                                  |

| Field Number 34      |                                                                                                    |
|----------------------|----------------------------------------------------------------------------------------------------|
| Field name           | Full-time Hours                                                                                                    |
| Field start          | 370                                                                                                    |
| Field finish         | 375                                                                                                    |
| Field length         | 6 numeric characters.                                                                                                    |
| Format               | HHHHMM, right justified and padded<br>with leading zeros if necessary– no<br>spaces or delimiters.<br>This field should be zero-filled for<br>casual members.                    |
| Acceptable<br>values | 000000 to 999959.                                                                                                    |
| Description          | The standard fortnightly full-time hours<br>applying to the member's position.<br>The full-time hours for the position<br>should be reported even if the member<br>is part-time. |
| Reference            | For information on the calculation of full-time and part-time hours, please visit <b>employer.pss-css.gov.au</b>                                                                 |
| Examples             | 007330 for 73 hours and 30 minutes.<br>007500 for 75 hours.<br>007800 for 78 hours.                                                                                              |
| Rules                | None                                                                                                    |

| Field Number 35      |                                                                                                    |
|----------------------|----------------------------------------------------------------------------------------------------|
| Field name           | Part-time Hours                                                                                                    |
| Field start          | 376                                                                                                    |
| Field finish         | 381                                                                                                    |
| Field length         | 6 numeric characters.                                                                                                    |
| Format               | HHHHMM, right justified and padded with leading zeros if necessary – no spaces or delimiters.                                                                                                    |
| Acceptable<br>values | 000100 to 999959.                                                                                                    |
| Description          | The fortnightly part-time hours applying<br>to the member's position. With the<br>exception of members of CSS (see rules<br>below for CSS members),                                                                                                    |
|                      | <ul> <li>the part-time hours that should be<br/>reported here are the later of either:</li> <li>the part-time hours (if any) on<br/>commencement to the scheme</li> <li>the part-time hours (if any) applicable on<br/>the member's most recent birthday.</li> <li>This field should be zero-filled for full-<br/>time or casual members.</li> </ul> |
| Reference            | For information on the calculation of full-time and part-time hours, please visit <b>employer.pss-css.gov.au</b>                                                                                                    |
| Examples             | 003645 for 36 hours and 45 minutes.<br>003730 for 37 hours and 30 minutes.<br>003900 for 39 hours.                                                                                                    |
| Rules                | <b>CSS members</b><br>The calculation of part-time hours for CSS<br>members is complex. Please refer to<br>Schedule 6 of this document for details on<br>reporting of part-time employees.                                                                                                    |

| Field Number 36      |                                       |
|----------------------|---------------------------------------|
| Field name           | Part-time Hours – Effective Date      |
| Field start          | 382                                   |
| Field finish         | 389                                   |
| Field length         | 8 numeric characters.                 |
| Format               | YYYYMMDD and no spaces or delimiters. |
| Acceptable<br>values | Any valid, correctly formatted date.  |

| Field Number 36 |                                                                                                    |
|-----------------|----------------------------------------------------------------------------------------------------|
| Description     | This is the date that the member's most recent part-time or full-time hours for superannuation took effect.                                                                                                    |
|                 | The part-time hours effective date<br>should generally be the later of the<br>scheme commencement date,<br>the member's birthday or a change<br>of employment status from casual<br>to part-time.                                                                     |
|                 | Refer to <b>Schedule 6</b> of this document for further details on reporting of part-time members.                                                                                                    |
|                 | This field should be zero-filled for full-time or casual employees.                                                                                                    |
| Reference       | Australian Standard, AS 4590–1999.                                                                                                    |
| Examples        | 20050701                                                                                                    |
| Rules           | <b>Retrospective changes</b><br>Retrospective changes to part-time<br>or full-time hours can be made for<br>the most recent change only.<br>For amendments earlier than this,<br>please contact ComSuper.                                                             |
|                 | <b>Temporary Transfer</b> For members who<br>have returned from temporary transfer at<br>another agency or approved authority, the<br>part-time hours effective date should be<br>updated to the date the member returned<br>to employment with the current employer. |
|                 | Joining a new Agency For members who<br>have transferred to a new Agency, the<br>part-time hours effective date should be<br>the date the member has commenced at<br>the new Agency.                                                                                  |

| Field Number 37      |                                                                                                    |
|----------------------|----------------------------------------------------------------------------------------------------|
| Field name           | LWOP (contributions not payable) –<br>Start Date                                                                                                    |
| Field start          | 390                                                                                                    |
| Field finish         | 397                                                                                                    |
| Field length         | 8 numeric characters.                                                                                                    |
| Format               | YYYYMMDD and no spaces or delimiters.<br>This field should be zero-filled if the<br>member does not have a period<br>of LWOP in his or her current<br>employment history.                                                              |
| Acceptable<br>values | Any valid, correctly formatted date (or zero-filled).                                                                                                    |
| Description          | This is the date that the member's most<br>recent period of leave without pay<br>(LWOP), where contributions were not<br>payable, started.<br>Only the current LWOP period should<br>be reported. Past LWOP dates are<br>not required. |
| Reference            | Training notes covering leave without<br>pay in PSS and CSS are available from<br><b>employer.pss-css.gov.au</b>                                                                                                    |
| Examples             | 20050701                                                                                                    |
|                      |                                                                                                    |

| Field Number 37 |                                                                                                    |
|-----------------|----------------------------------------------------------------------------------------------------|
| Rules           | <b>Transferred members</b> The current<br>employer is not required to report any<br>periods of leave without pay in relation<br>to an earlier period                                                                                                    |
|                 | of employment with a different participating employer.                                                                                                    |
|                 | Maximum Benefit Limit (MBL) – PSS<br>Members PSS members who have<br>reached their MBL should no longer be<br>reported on LWOP. ComSuper will notify<br>an employer and the member when a<br>member has reached their MBL and<br>when contributions should cease. |
|                 | The administration of these members<br>will be dealt with outside of the Payroll<br>Interface File. Continue to include these<br>members in the PIF each pay with zero<br>amounts for Member and Employer<br>Basic Contributions.                                 |

| Field Number 38      |                                                                                                    |
|----------------------|----------------------------------------------------------------------------------------------------|
| Field name           | LWOP (contributions not payable) –<br>End Date                                                                                                    |
| Field start          | 398                                                                                                    |
| Field finish         | 405                                                                                                    |
| Field length         | 8 numeric characters.                                                                                                    |
| Format               | <ul> <li>YYYYMMDD and no spaces or delimiters.</li> <li>This field should be zero-filled if either: <ul> <li>a member has not had a period of<br/>leave without pay in their<br/>employment history or</li> <li>the member is currently on a period<br/>of leave without pay where<br/>contributions are not payable and<br/>has not yet returned from that<br/>period of leave.</li> </ul> </li> </ul> |
| Acceptable<br>values | Any valid, correctly formatted date.                                                                                                    |
| Description          | This is the date that the member's most<br>recent period of leave without pay<br>(LWOP), where contributions were not<br>payable, finished or is due to finish.                                                                                                    |
| Reference            | Australian Standard, AS 4590–1999.                                                                                                    |
| Examples             | 20050731                                                                                                    |
| Rules                | <b>Transferred members</b><br>The current employer is not required to<br>report any periods of leave without pay<br>in relation to earlier employment with a<br>different participating employer.                                                                                                    |

| Field Number 39 |                       |
|-----------------|-----------------------|
| Field name      | Employment Cease Date |
| Field start     | 406                   |
| Field finish    | 413                   |
| Field length    | 8 numeric characters. |

| Field Number 39      |                                                                                                    |
|----------------------|----------------------------------------------------------------------------------------------------|
| Format               | YYYYMMDD and no spaces or delimiters.<br>This field should be zero-filled if<br>not applicable.                                                                                                    |
| Acceptable<br>values | Any valid, correctly formatted date.                                                                                                    |
| Description          | This is the date that the member ceased<br>(or terminated) employment with his or<br>her current employer or ceased<br>membership.<br>A member may cease employment<br>through resignation, dismissal,<br>retrenchment, invalidity, death,<br>or transfer to another<br>participating employer.<br>From 1 July 2008 members of PSS can<br>opt out of PSS, this will cease their                                                                                                    |
| Reference            | membership in PSS.<br>Australian Standard, AS 4590–1999.                                                                                                    |
| Examples             | 20050731                                                                                                    |
| Rules                | Casual members<br>Specific rules cover when a casual<br>member of PSS is deemed to have<br>ceased employment for superannuation<br>purposes. For training notes on this<br>topic, please visit<br>employer.pss-css.gov.au<br>PSS Choice<br>The employment cease date for<br>members that have opted out of PSS<br>should be the date the member signed<br>the election form or the date they<br>submitted the form to the personnel<br>section if submitted after the pay period<br>has finished. |

| Field Number 40      |                                                                                                    |
|----------------------|----------------------------------------------------------------------------------------------------|
| Field name           | Cessation Reason Code                                                                                                    |
| Field start          | 414                                                                                                    |
| Field finish         | 415                                                                                                    |
| Field length         | 2 numeric characters.                                                                                                    |
| Format               | No spaces or delimiters.                                                                                                    |
| Acceptable<br>values | <ul> <li>01 = Retirement, Resignation, Dismissal, or Retrenchment</li> <li>02 = Approved invalidity retirement</li> <li>03 = Death of member</li> <li>04 = Transfer to another participating employer</li> <li>05 = Opting out through choice-offund legislation*</li> <li>06 = Incorrectly commenced membership</li> </ul> |
| Description          | A double-character field that is used to<br>identify the reason for a member<br>ceasing employment or membership.                                                                                                    |
| Reference            | None                                                                                                    |

| Field Number 40 |                                                                                                    |
|-----------------|----------------------------------------------------------------------------------------------------|
| Examples        | 01 for a resignation.<br>04 for a transfer to another<br>participating employer.                                                                                                    |
| Rules           | Member not ceased<br>If a member has not ceased<br>employment or membership, this field<br>should be zero-filled. The field should<br>not be left blank or filled with spaces<br>or delimiters. |
|                 | <b>PSS Choice</b><br>From 1 July 2008 members of PSS can<br>opt out of membership in PSS, the code<br>05 above should be used to cease<br>these memberships.                                    |

# 6.2.7 Member contact information

| Field Number 41      |                                                                                                    |
|----------------------|----------------------------------------------------------------------------------------------------|
| Field name           | Address Line 1                                                                                                    |
| Field start          | 416                                                                                                    |
| Field finish         | 455                                                                                                    |
| Field length         | 40 alphanumeric characters.                                                                                                    |
| Format               | Left justified, free text – each item of<br>the address line should be separated by<br>a single space and any alpha characters<br>should be upper-case.<br>This field should be space-filled if an<br>address is not known or the member has<br>refused to provide it. |
| Acceptable<br>values | See <b>Schedule 2</b> for common<br>abbreviations for street types or space-<br>filled if an address is either unknown or<br>a member has refused to provide it.                                                                                                    |
| Description          | <ul> <li>The first line of the member's address.</li> <li>This should include either:</li> <li>the member's unit number and property name (if applicable)</li> <li>the member's house number and street address, in any other case.</li> </ul>                         |
| Reference            | Australian Standard, AS 4590–1999,<br>Australia Post Address<br>Presentation Standards.                                                                                                    |
| Examples             | UNIT 198 HAMPTON APARTMENTS<br>146 MARINE PDE<br>10 SUSSEX STREET                                                                                                    |
| Rules                | <b>Privacy legislation</b><br>Please note that some members may<br>refuse to allow employers to report<br>address details to CSC (and therefore<br>ComSuper) under the Information<br>Privacy Principles (IPPs) contained in the<br><i>Privacy Act 1988</i> .          |

| Field Number 42      |                                                                                                    |
|----------------------|----------------------------------------------------------------------------------------------------|
| Field name           | Address Line 2                                                                                                    |
| Field start          | 456                                                                                                    |
| Field finish         | 495                                                                                                    |
| Field length         | 40 alphanumeric characters.                                                                                                    |
| Format               | Left justified, free text – each item of<br>the address line should be separated by<br>a single space and any alpha characters<br>should be upper-case.<br>This field should be space-filled if an<br>address is not known or the member has<br>refused to provide it.                                                        |
| Acceptable<br>values | Any free text – not including commas.<br>See Schedule 2 for common<br>abbreviations for street types or space-<br>fill if an address is either unknown or a<br>member has refused to provide it.                                                                                                    |
| Description          | If the member's unit number and<br>building name are listed in the address<br>line 1, this line should contain the<br>member's house number and<br>street address.<br>Otherwise, this should contain any other<br>identifying information, but it should not<br>include the suburb/town, the<br>state/territory, or postcode. |
| Reference            | Australian Standard, AS 4590–1999,<br>Australia Post Address<br>Presentation Standards.                                                                                                    |
| Examples             | 146 MARINE PDE<br>10 SUSSEX STREET                                                                                                    |
| Rules                | <b>Privacy legislation</b><br>Please note that some members may<br>refuse to allow employers to report<br>address details to CSC (and therefore<br>ComSuper) under the Information<br>Privacy Principles (IPPs) contained in the<br><i>Privacy Act 1988</i> .                                                                 |

| Field Number 43      |                                                                                                    |
|----------------------|----------------------------------------------------------------------------------------------------|
| Field name           | Address Line 3                                                                                                    |
| Field start          | 496                                                                                                    |
| Field finish         | 535                                                                                                    |
| Field length         | 40 alphanumeric characters                                                                                                    |
| Format               | Left justified, free text – each item of<br>the address line should be separated by<br>a single space and any alpha characters<br>should be upper-case.<br>This field should be space-filled if an<br>address is not known or the member has<br>refused to provide it. |
| Acceptable<br>values | Any free text – not including commas.<br>See <b>Schedule 2</b> for common<br>abbreviations for street types or space-<br>fill if an address is either unknown or a<br>member has refused to provide it.                                                                |

| Field Number 43 |                                                                                                    |
|-----------------|----------------------------------------------------------------------------------------------------|
| Description     | This should only contain the city,<br>state code, and postcode for overseas<br>addresses only.<br>This field should not include the<br>suburb/town, the state/territory, or<br>postcode of an address within Australia.                                       |
| Reference       | Australian Standard, AS 4590–1999,<br>Australia Post Address<br>Presentation Standards.                                                                                                    |
| Examples        | None                                                                                                    |
| Rules           | <b>Privacy legislation</b><br>Please note that some members may<br>refuse to allow employers to report<br>address details to CSC (and therefore<br>ComSuper) under the Information<br>Privacy Principles (IPPs) contained in the<br><i>Privacy Act 1988</i> . |

| Field Number 44      |                                                                                                    |
|----------------------|----------------------------------------------------------------------------------------------------|
| Field name           | Suburb/Town                                                                                                    |
| Field start          | 536                                                                                                    |
| Field finish         | 581                                                                                                    |
| Field length         | 46 alphanumeric characters.                                                                                                    |
| Format               | Left justified, free text – each item of<br>the address line should be separated by<br>a single space and all alpha characters<br>should be upper-case.<br>This field should be space-filled if an<br>address is not known or the member has<br>refused to provide it.<br>No commas should be reported in<br>the address. |
| Acceptable<br>values | Any combination of alphanumeric characters.                                                                                                    |
| Description          | This should contain the name of either<br>the suburb or town in the member's<br>address. This should only include suburb<br>name for Australian addresses.<br>International addresses should use<br>address line 3 to report the international<br>city, state and postcode.                                               |
| Reference            | Australian Standard, AS 4590–1999,<br>Australia Post Address<br>Presentation Standards.                                                                                                    |
| Examples             | BELCONNEN<br>BOOROWA<br>NORTH RYDE                                                                                                    |
| Rules                | <b>Privacy legislation</b><br>Please note that some members may<br>refuse to allow employers to report<br>address details to CSC (and therefore<br>ComSuper) under the Information<br>Privacy Principles (IPPs) contained in the<br><i>Privacy Act 1988</i> .                                                             |

| Field Number 45      |                                                                                                    |
|----------------------|----------------------------------------------------------------------------------------------------|
| Field name           | State Code                                                                                                    |
| Field start          | 582                                                                                                    |
| Field finish         | 584                                                                                                    |
| Field length         | 3 alphabetic characters.                                                                                                    |
| Format               | <ul> <li>Left justified, free text – each item of<br/>the address line should be separated by<br/>a single space and all alpha characters<br/>should be upper-case.</li> <li>This field should be space-filled<br/>if either:</li> <li>an overseas address is reported</li> <li>an address is not known</li> <li>the member has refused to provide<br/>an address.</li> </ul>                                 |
| Acceptable<br>values | ACT for Australian Capital Territory.<br>NSW for New South Wales, Lord Howe<br>Island, and Norfolk Island.<br>NT for Northern Territory. QLD<br>for Queensland.<br>SA for South Australia.<br>TAS for Tasmania, Australian Antarctic<br>Territory and Territory of Heard Islands<br>and McDonald Islands.<br>VIC for Victoria.<br>WA for Western Australia, Christmas<br>Island, and Cocos (Keeling) Islands. |
| Description          | This should contain the appropriate<br>abbreviation for the state or territory (if<br>in Australia) in the member's address.                                                                                                    |
| Reference            | Australian Standard, AS 4590–1999,<br>Australia Post Address<br>Presentation Standards.                                                                                                    |
| Examples             | See acceptable values above.                                                                                                    |
| Rules                | <b>Privacy legislation</b><br>Please note that some members may<br>refuse to allow employers to report<br>address details to CSC (and therefore<br>ComSuper) under the Information<br>Privacy Principles (IPPs) contained in the<br><i>Privacy Act 1988</i> .                                                                                                    |

| Field Number 46      |                                                                                                    |
|----------------------|----------------------------------------------------------------------------------------------------|
| Field name           | Post Code                                                                                                    |
| Field start          | 585                                                                                                    |
| Field finish         | 588                                                                                                    |
| Field length         | 4 alphanumeric characters<br>(accommodates Australian postcodes).                                                                                       |
| Format               | Left justified, free text – each item of<br>the address line should be separated by<br>a single space and all alpha characters<br>should be upper-case. |
| Acceptable<br>values | Any combination of alphanumeric<br>characters representing a valid<br>Australian postcode. International                                                |

| Field Number 46 |                                                                                                    |
|-----------------|----------------------------------------------------------------------------------------------------|
|                 | postcodes should be reported in address line 3.                                                                                                    |
|                 | Additionally, the following post codes should be used where applicable:                                                                                                    |
|                 | 2898 for Lord Howe Island. 2899 for<br>Norfolk Island.                                                                                                    |
|                 | 6798 for Christmas Island.                                                                                                    |
|                 | 6799 for Cocos (Keeling) Islands.                                                                                                    |
|                 | 7150 for the Territory of Heard Islands and McDonald Islands.                                                                                                    |
|                 | 7151 for Australian Antarctic Territory.                                                                                                    |
| Description     | This should contain the appropriate postcode given in the member's address.                                                                                                    |
| Reference       | Australia Post Address Presentation Standards.                                                                                                    |
| Examples        | 2615 for Fraser ACT.                                                                                                    |
| Rules           | <b>Privacy legislation</b><br>Please note that some members may<br>refuse to allow employers to report<br>address details to CSC (and therefore<br>ComSuper) under the Information<br>Privacy Principles (IPPs) contained in the<br><i>Privacy Act 1988</i> . |

| Field Number 47      |                                                                                                    |
|----------------------|----------------------------------------------------------------------------------------------------|
| Field name           | Country                                                                                                    |
| Field start          | 589                                                                                                    |
| Field finish         | 628                                                                                                    |
| Field length         | 40 alphabetic characters.                                                                                                    |
| Format               | Left justified – alphabetic characters should be upper-case.                                                                                                    |
| Acceptable<br>values | See Schedule 3 for a list of valid country codes.                                                                                                    |
| Description          | This should be either:                                                                                                    |
|                      | <ul> <li>the full name of the country in the<br/>member's address</li> </ul>                                                                                                    |
|                      | • the 2-character (Alpha-2) country code given in International Standard, ISO 3166-1.                                                                                                    |
| Reference            | International Standard, ISO 3166-1<br>(Alpha-2), Australia Post Address<br>Presentation Standards.                                                                                                    |
| Examples             | AT for Austria. AU for Australia.<br>IRAN, ISLAMIC REPUBLIC OF.                                                                                                    |
| Rules                | <b>Privacy legislation</b><br>Please note that some members may<br>refuse to allow employers to report<br>address details to CSC (and therefore<br>ComSuper) under the Information<br>Privacy Principles (IPPs) contained in the<br><i>Privacy Act 1988</i> . |

| Field Number 48      |                                                                                                    |
|----------------------|----------------------------------------------------------------------------------------------------|
| Field name           | Work Email Address                                                                                                    |
| Field start          | 629                                                                                                    |
| Field finish         | 708                                                                                                    |
| Field length         | 80 alphanumeric characters.                                                                                                    |
| Format               | Left justified, free text – the email<br>address should appear in as it is written,<br>with the same use of upper and lower<br>case characters as appears in the email<br>address.                                                                            |
| Acceptable<br>values | Any combination of alphanumeric characters.                                                                                                    |
| Description          | This should contain the member's work email address.                                                                                                    |
| Reference            | None                                                                                                    |
| Examples             | john.smith@comsuper.gov.au<br>michael.smith1@comsuper.gov.au                                                                                                    |
| Rules                | <b>Privacy legislation</b><br>Please note that some members may<br>refuse to allow employers to report<br>address details to CSC (and therefore<br>ComSuper) under the Information<br>Privacy Principles (IPPs) contained in the<br><i>Privacy Act 1988</i> . |

| Field Number 49      |                                                                                                    |  |  |  |  |  |
|----------------------|----------------------------------------------------------------------------------------------------|--|--|--|--|--|
| Field name           | Home Email Address                                                                                                    |  |  |  |  |  |
| Field start          | 709                                                                                                    |  |  |  |  |  |
| Field finish         | 788                                                                                                    |  |  |  |  |  |
| Field length         | 80 alphanumeric characters.                                                                                                    |  |  |  |  |  |
| Format               | Left justified, free text – the email<br>address should appear in as it is written,<br>with the same use of upper and lower<br>case as appears in the email address.                                                                                         |  |  |  |  |  |
| Acceptable<br>values | Any combination of alphanumeric characters.                                                                                                    |  |  |  |  |  |
| Description          | This should contain the member's private email address if available.                                                                                                    |  |  |  |  |  |
| Reference            | None                                                                                                    |  |  |  |  |  |
| Examples             | john.smith@hotmail.com.au<br>michael.smith1@hotmail.com.au                                                                                                    |  |  |  |  |  |
| Rules                | <b>Privacy legislation</b><br>Please note that some members may<br>refuse to allow employers to report<br>address details to CSC (and therefore<br>ComSuper) under the Information<br>Privacy Principles (IPPs) contained in the<br><i>Privacy Act 1988.</i> |  |  |  |  |  |

| Field Number 50      |                                                                                                    |  |  |  |  |  |
|----------------------|----------------------------------------------------------------------------------------------------|--|--|--|--|--|
| Field name           | Work Telephone Number                                                                                                    |  |  |  |  |  |
| Field start          | 789                                                                                                    |  |  |  |  |  |
| Field finish         | 807                                                                                                    |  |  |  |  |  |
| Field length         | 19 alphanumeric characters – accepts all known numbers, including country and area codes.                                                                                                    |  |  |  |  |  |
| Format               | <ul> <li>Left justified, free text – the contact telephone number should include:</li> <li>the appropriate dialling code from within Australia</li> <li>the international calling code (0011,</li> </ul>                                                                                                    |  |  |  |  |  |
|                      | <ul> <li>0018, etc) replaced with +</li> <li>spaces separating the telephone<br/>number prefixes such as area code<br/>and country code – do not include<br/>country code for Australian<br/>telephone numbers.</li> <li>If this telephone number is not available<br/>or the member has refused to provide it,<br/>this field should be space-filled.</li> </ul> |  |  |  |  |  |
| Acceptable<br>values | Any combination of alphanumeric characters.                                                                                                    |  |  |  |  |  |
| Description          | This should contain the member's work telephone number (if available).                                                                                                    |  |  |  |  |  |
| Reference            | Australian Standard, AS 4590–1999.                                                                                                    |  |  |  |  |  |
| Examples             | use 02 62729993 for (02) 6272 9993<br>use 02 6258PETE for (02) 6258 PETE<br>use +4822 8904445 for<br>+48 (22) 890 4445 (in this example the<br>country and area codes are for Warsaw,<br>Poland).                                                                                                    |  |  |  |  |  |
| Rules                | <b>Privacy legislation</b><br>Please note that some members may<br>refuse to allow employers to report<br>address details to CSC (and therefore<br>ComSuper) under the Information<br>Privacy Principles (IPPs) contained in the<br><i>Privacy Act 1988</i> .                                                                                                    |  |  |  |  |  |

| Field Number 51 |                                                                                                 |
|-----------------|-------------------------------------------------------------------------------------------------|
| Field name      | Home Telephone Number                                                                           |
| Field start     | 808                                                                                             |
| Field finish    | 826                                                                                             |
| Field length    | 19 alphanumeric characters – accepts all<br>known numbers, including country and<br>area codes. |

| Field Number 51      |                                                                                                    |  |  |  |  |
|----------------------|----------------------------------------------------------------------------------------------------|--|--|--|--|
| Format               | Left justified, free text – the contact telephone number should include:                                                                                                    |  |  |  |  |
|                      | <ul> <li>the appropriate dialling code from<br/>within Australia</li> </ul>                                                                                                    |  |  |  |  |
|                      | <ul> <li>the international calling code (0011,<br/>0018, etc) replaced with +</li> </ul>                                                                                                    |  |  |  |  |
|                      | <ul> <li>spaces separating the telephone<br/>number prefixes such as area code<br/>and country code – do not include<br/>country code for Australian<br/>telephone numbers.</li> </ul>                                                                       |  |  |  |  |
|                      | If this telephone number is not available<br>or the member has refused to provide it,<br>this field should be space-filled.                                                                                                    |  |  |  |  |
| Acceptable<br>values | Any combination of alphanumeric characters.                                                                                                    |  |  |  |  |
| Description          | This should contain the member's home telephone number (if available).                                                                                                    |  |  |  |  |
| Reference            | Australian Standard, AS 4590–1999.                                                                                                    |  |  |  |  |
| Examples             | use 02 62729993 for (02) 6272 9993<br>use 02 6258PETE for (02) 6258 PETE<br>use +4822 8904445 for<br>+48 (22) 890 4445<br>(in this example the country and area<br>codes are for Warsaw, Poland).                                                            |  |  |  |  |
| Rules                | <b>Privacy legislation</b><br>Please note that some members may<br>refuse to allow employers to report<br>address details to CSC (and therefore<br>ComSuper) under the Information<br>Privacy Principles (IPPs) contained in the<br><i>Privacy Act 1988.</i> |  |  |  |  |

| Field Number 52      |                                                                                                    |  |  |  |  |  |
|----------------------|----------------------------------------------------------------------------------------------------|--|--|--|--|--|
| Field name           | Mobile Telephone Number                                                                                                    |  |  |  |  |  |
| Field start          | 827                                                                                                    |  |  |  |  |  |
| Field finish         | 845                                                                                                    |  |  |  |  |  |
| Field length         | 19 alphanumeric characters – accepts all<br>known numbers, including country and<br>area codes.                                                                                                    |  |  |  |  |  |
| Format               | <ul> <li>Left justified, free text – the contact telephone number should include:</li> <li>the appropriate dialling code from within Australia</li> <li>the international calling code (0011, 0018, etc) replaced with +</li> <li>spaces separating the telephone number prefixes such as area code and country code – do not include country code for Australian telephone numbers.</li> <li>If this telephone number is notavailable or the member has refused to provide it, this field should bespace-filled.</li> </ul> |  |  |  |  |  |
| Acceptable<br>values | Any combination of alphanumeric characters.                                                                                                    |  |  |  |  |  |
|                      |                                                                                                    |  |  |  |  |  |

| Field Number 52 |                                                                                                    |  |  |  |
|-----------------|----------------------------------------------------------------------------------------------------|--|--|--|
| Description     | This should contain the member's mobile number (if any).                                                                                                    |  |  |  |
| Reference       | Australian Standard, AS 4590–1999.                                                                                                    |  |  |  |
| Examples        | use 0411 658258 for 0411 658 258<br>use +48602 358399 for<br>+48 (602) 358 399 (in this example the<br>country and mobile codes are<br>for Poland).                                                                                                    |  |  |  |
| Rules           | <b>Privacy legislation</b><br>Please note that some members may<br>refuse to allow employers to report<br>address details to CSC (and therefore<br>ComSuper) under the Information<br>Privacy Principles (IPPs) contained in the<br><i>Privacy Act 1988</i> . |  |  |  |

# 6.2.8 Insurance details

| Field Number 53      |                                                                                                    |  |  |  |  |  |
|----------------------|----------------------------------------------------------------------------------------------------|--|--|--|--|--|
| Field name           | Base annual salary                                                                                 |  |  |  |  |  |
| Field start          | 846                                                                                                |  |  |  |  |  |
| Field finish         | 855                                                                                                |  |  |  |  |  |
| Field length         | 10 numeric characters.                                                                             |  |  |  |  |  |
| Format               | Zero-filled.                                                                                       |  |  |  |  |  |
| Acceptable<br>values | 000000000                                                                                          |  |  |  |  |  |
| Description          | This field is no longer a requirement within the Payroll Interface File and should be zero-filled. |  |  |  |  |  |
| Reference            | None                                                                                               |  |  |  |  |  |
| Examples             | None                                                                                               |  |  |  |  |  |
| Rules                | Members of CSS and PSS<br>Employers should zero-fill this field for<br>members of CSS and PSS.     |  |  |  |  |  |

| Field Number 54      |                                                                                                    |
|----------------------|----------------------------------------------------------------------------------------------------|
| Field name           | Employment Type                                                                                           |
| Field start          | 856                                                                                                    |
| Field finish         | 856                                                                                                    |
| Field length         | 1 alphabetic character.                                                                                   |
| Format               | Space-filled.                                                                                             |
| Acceptable<br>values |                                                                                                    |
| Description          | This field is no longer a requirement<br>within the Payroll Interface File and<br>should be space-filled. |
| Reference            | None                                                                                                    |
| Examples             | None                                                                                                    |

| Field Number 54 |                                                                                                 |
|-----------------|-------------------------------------------------------------------------------------------------|
| Rules           | Members of CSS and PSS<br>Employers should space-fill this field for<br>members of CSS and PSS. |

| Field Number 55      |                                                                                                    |
|----------------------|----------------------------------------------------------------------------------------------------|
| Field name           | Current Term of Employment Start Date                                                              |
| Field start          | 857                                                                                                |
| Field finish         | 864                                                                                                |
| Field length         | 8 numeric characters.                                                                              |
| Format               | Zero-filled.                                                                                       |
| Acceptable<br>values | 0000000                                                                                            |
| Description          | This field is no longer a requirement within the Payroll Interface File and should be zero-filled. |
| Reference            | Australian Standard, AS 4590-1999.                                                                 |
| Examples             | 20050701                                                                                           |
| Rules                | Members of CSS and PSS<br>Employers should zero-fill this field for<br>members of CSS and PSS.     |

| Field Number 56      |                                                                                                    |  |  |  |  |  |
|----------------------|----------------------------------------------------------------------------------------------------|--|--|--|--|--|
| Field name           | Current Term of Employment End Date                                                                |  |  |  |  |  |
| Field start          | 865                                                                                                |  |  |  |  |  |
| Field finish         | 872                                                                                                |  |  |  |  |  |
| Field length         | 8 numeric characters.                                                                              |  |  |  |  |  |
| Format               | Zero-filled.                                                                                       |  |  |  |  |  |
| Acceptable<br>values | 0000000                                                                                            |  |  |  |  |  |
| Description          | This field is no longer a requirement within the Payroll Interface File and should be zero-filled. |  |  |  |  |  |
| Reference            | Australian Standard, AS 4590-1999.                                                                 |  |  |  |  |  |
| Examples             | None.                                                                                              |  |  |  |  |  |
| Rules                | Members of CSS and PSS<br>Employers should zero-fill this field for<br>members of CSS and PSS.     |  |  |  |  |  |

# 6.3 Payroll Interface File – Body (overview)

| Area                                   |    | Field Name                                                                       | Width | Format                                                                                                | Value                                      | CSS     | PSS |
|----------------------------------------|----|----------------------------------------------------------------------------------|-------|----------------------------------------------------------------------------------------------------|--------------------------------------------|---------|-----|
| Employer details                       | 1  | Employer ID                                                                      | 20    | Alpha/Num, left justified.                                                                            | As supplied by ComSuper.                   | Y       | Y   |
|                                        | 2  | Payroll Run Number (N/A)                                                         | 15    | Zero-filled.                                                                                          |                                            | Y       | Y   |
|                                        | 3  | Pay Day                                                                          | 8     | Numeric.                                                                                              | YYYYMMDD                                   | Y       | Y   |
| Member details                         | 4  | Pay Centre ID                                                                    | 10    | Alpha/Num, left justified.                                                                            |                                            | Y       | Y   |
|                                        | 5  | Scheme ID                                                                        | 5     | Alpha, left justified.                                                                                | CSSDB or PSSDB only.                       | Y       | Y   |
|                                        | 6  | Membership Number                                                                | 10    | Num, right justified, padded with leading zeros.                                                      | Contains 8 char AGS number for DB schemes. | Y       | Y   |
|                                        | 7  | Employee Payroll Number                                                          | 15    | Alpha/Num, left justified and space filled.                                                           |                                            | Y       | Y   |
|                                        | 8  | Tax File Number                                                                  | 9     | Numeric.                                                                                              |                                            | Y       | Y   |
|                                        | 9  | Name title                                                                       | 12    | Alpha/Num, left justified.                                                                            | Refer App 1 Member Title Table.            | Y       | Y   |
|                                        | 10 | Family Name                                                                      | 40    | Characters, left justified.                                                                           |                                            | Y       | Y   |
|                                        | 11 | Given Name(s)                                                                    | 40    | Alpha/Num, left justified, each name separated by one space.                                          |                                            | Y       | Y   |
|                                        | 12 | Date of Birth                                                                    | 8     | Numeric.                                                                                              | YYYYMMDD                                   | Y       | Υ   |
|                                        | 13 | Sex                                                                              | 1     | Alpha.                                                                                                | M or F                                     | Y       | Y   |
|                                        | 14 | Previous Family Name (N/A)                                                       | 40    | Space-filled.                                                                                         |                                            | Υ       | Υ   |
|                                        | 15 | Employment Start Date                                                            | 8     | Numeric.                                                                                              | YYYYMMDD                                   | Y       | Υ   |
|                                        | 16 | Scheme Commencement<br>Date                                                      | 8     | Numeric.                                                                                              | YYYYMMDD                                   | Y       | Y   |
| Current<br>contribution<br>information | 17 | Member Contribution                                                              | 8     | Alpha/Num, right justified, padded<br>with zeros and leading negative sign<br>if required.            | If no deduction report 00000000.           | Y       | Y   |
|                                        | 18 | Employer Basic Contribution                                                      | 8     | Alpha/Num, right justified, padded<br>with leading zeros and/or leading<br>negative sign if required. | If no deduction report 00000000.           | Y       | Y   |
|                                        | 19 | Employer Additional<br>Contribution                                              | 8     | Zero-filled.                                                                                          | If no deduction report 00000000.           | N/A     | N/A |
|                                        | 20 | Salary Sacrifice Contribution                                                    | 8     | Zero-filled.                                                                                          | If no deduction report 00000000.           | N/A     | N/A |
|                                        | 21 | Employer Shortfall<br>Contribution                                               | 8     | Zero-filled.                                                                                          | If no deduction report 00000000.           | N/A     | N/A |
|                                        | 22 | ADIC Payment                                                                     | 8     | Alpha/Num, right justified, padded<br>with zeros and leading negative sign<br>if required.            | If no deduction report 00000000.           | N/A     | Y   |
| Supporting information                 | 23 | Ordinary Time Earnings<br>(OTE) or Fortnightly<br>Contribution Salary (FCS) Flag | 3     | Zero-filled.                                                                                          | 000                                        | N/A     | N/A |
|                                        | 24 | Annual Salary for Super                                                          | 10    | Numeric, right justified, padded with zeros – zero-filled if not applicable.                          |                                            | Y       | Y   |
|                                        | 25 | Notional Salary for Super                                                        | 10    | Numeric, right justified, padded with zeros – zero-filled if not applicable                           |                                            | Y       | Y   |
|                                        | 26 | Salary for Super Effective<br>Date                                               | 8     | Numeric.                                                                                              | YYYYMMDD                                   | Y       | Y   |
|                                        | 27 | Fortnightly Ordinary Time<br>Earnings                                            | 10    | Numeric, right justified, padded with<br>zeros and leading negative sign if<br>required.              |                                            | Y       | Y   |
|                                        | 28 | Fortnightly Casual Salary<br>Payment                                             | 10    | Numeric, right justified, padded with zeros.                                                          |                                            | N/<br>A | Y   |
|                                        | 29 | Contribution Due Days                                                            | 2     | Numeric, right justified.                                                                             |                                            | N/<br>A | Y   |
|                                        | 30 | Percentage Rate                                                                  | 2     | Numeric, right justified.                                                                             |                                            | Y       | Y   |

| Area                       |       | Field Name                                     | Width     | Format                                               | Value                                  | CSS     | PSS     |
|----------------------------|-------|------------------------------------------------|-----------|------------------------------------------------------|----------------------------------------|---------|---------|
|                            | 31    | Percentage Rate – Effective<br>Date            | 8         | Numeric.                                             | YYYYMMDD                               | Y       | Y       |
| Employment<br>details      | 32    | Employment Status                              | 1         | Alpha.                                               | F, P, or C only.                       | Y       | Y       |
|                            | 33    | Employment Status –<br>Effective Date          | 8         | Num.                                                 | YYYYMMDD                               | Y       | Y       |
|                            | 34    | Full-time Hours                                | 6         | Numeric, right justified, padded with leading zeros. |                                        | Y       | Y       |
|                            | 35    | Part-time Hours                                | 6         | Numeric, right justified, padded with leading zeros. |                                        | Y       | Y       |
|                            | 36    | Part-time Hours – Effective<br>Date            | 8         | Numeric.                                             | YYYYMMDD                               | Y       | Y       |
|                            | 37    | LWOP (contributions not payable) – Start Date. | 8         | Numeric.                                             | YYYYMMDD                               | Y       | Y       |
|                            | 38    | LWOP (contributions not payable) – End Date.   | 8         | Numeric.                                             | YYYYMMDD                               | Y       | Y       |
|                            | 39    | Employment Cease Date                          | 8         | Numeric.                                             | YYYYMMDD                               | Y       | Y       |
|                            | 40    | Cessation Reason Code                          | 2         | Numeric.                                             |                                        | Y       | Y       |
| Member contact information | 41    | Address Line 1                                 | 40        | Alpha/Num.                                           |                                        | Y       | Y       |
|                            | 42    | Address Line 2                                 | 40        | Alpha/Num.                                           |                                        | Y       | Y       |
|                            | 43    | Address Line 3                                 | 40        | Alpha/Num.                                           |                                        | Y       | Y       |
|                            | 44    | Suburb / Town                                  | 46        | Alpha/Num.                                           |                                        | Y       | Y       |
|                            | 45    | State Code                                     | 3         | Alpha.                                               |                                        | Y       | Y       |
|                            | 46    | Post Code                                      | 4         | Alpha/Num.                                           |                                        | Y       | Y       |
|                            | 47    | Country                                        | 40        | Alpha.                                               | Full country name.                     | Y       | Y       |
|                            | 48    | Work E-Mail Address                            | 80        | Alpha/Num.                                           |                                        | Y       | Y       |
|                            | 49    | Personal E-Mail Address                        | 80        | Alpha/Num.                                           |                                        | Y       | Y       |
|                            | 50    | Work Telephone Number                          | 19        | Alpha/Num.                                           |                                        | Y       | Y       |
|                            | 51    | Home Telephone Number                          | 19        | Alpha/Num.                                           |                                        | Y       | Y       |
|                            | 52    | Mobile Telephone Number                        | 19        | Alpha/Num.                                           |                                        | Y       | Y       |
| Insurance details          | 53    | Base Annual Salary                             | 10        | Zero-filled.                                         | Zero-fill for PSSDB and CSSDB members. | N/<br>A | N/<br>A |
|                            | 54    | Employment Type                                | 1         | Space-filled.                                        | P or T only.                           | N/<br>A | N/<br>A |
|                            | 55    | Current Term of Employment<br>Start Date       | 8         | Zero-filled.                                         | YYYYMMDD                               | N/<br>A | N/<br>A |
|                            | 56    | Current Term of Employment<br>End Date         | 8         | Zero-filled.                                         | YYYYMMDD                               | N/<br>A | N/<br>A |
|                            | 57    | Filler                                         | 152       | Char.                                                | Padded with blank characters.          | Y       | Y       |
| Total Bytes                | 1,024 | Y = applicable to members of                   | this sche | me N/A = non-applicable to members                   | of this scheme                         |         |         |

#### 6.4 Payroll Interface File – Trailer

The ComSuper Payroll Interface File will require a trailer to indicate the end of the file. Included in the trailer is a transaction count, used to ensure ComSuper receives all payroll data transactions.

Also included are totals for all of the contribution categories so that employers and ComSuper can make sure that the data has been accurately delivered and received.

| Field Name                                                                                 | Width | Format                                           | Value    |
|--------------------------------------------------------------------------------------------|-------|--------------------------------------------------|----------|
| Employer ID                                                                                | 20    | Alpha/Num, left justified.                       |          |
| Payroll Run Number (N/A)                                                                   | 15    | Zero-filled.                                     |          |
| Pay Day                                                                                    | 8     | Num.                                             | YYYYMMDD |
| Total Number of data records                                                               | 13    | Num, right justified, padded with leading zeros. |          |
| Total Member Contributions                                                                 | 15    | Num, right justified, padded with leading zeros. |          |
| Total Employer Basic Contributions for PSS accumulation plan (no longer applicable)        | 15    | Zero-filled.                                     |          |
| Total Employer Basic Contributions (also known<br>as productivity or EPSC) for PSS and CSS | 15    | Num, right justified, padded with leading zeros. |          |
| Total Employer Additional Contributions<br>(no longer applicable)                          | 15    | Zero-filled.                                     |          |
| Total Salary Sacrifice Contributions<br>(no longer applicable)                             | 15    | Zero-filled.                                     |          |
| Total Employer Shortfall Contributions<br>(no longer applicable)                           | 15    | Zero-filled.                                     |          |
| Total ADIC Payments                                                                        | 15    | Num, right justified, padded with leading zeros. |          |
| Filler                                                                                     | 863   | Char.                                            | Spaces   |
| Total Bytes                                                                                |       | 1,024                                            |          |

# 7. Data transmission to ComSuper

ComSuper requires employers to submit and validate all superannuation data in the Payroll Interface File format through the secure online superannuation service known as **Employer Services Online (ESO)**. ESO is accessed through **employer.pss-css.gov.au** 

Detailed training notes are also available at this site to assist payroll processing staff with the use of ESO.

# 8. Payment methods

Employers may currently forward payment of member and employer contributions via direct credit or cheque. Bank account and Lodgement Reference Number details may be obtained by contacting Employer Help on 1300 338 240 or employer.service@comsuper.gov.au

# 9. Further reading

The information provided in this document is not fully comprehensive. For many of the data fields in the Payroll Interface File, complex rules govern how the value is determined and may place restrictions on what is reported.

Additionally, some of the data fields have been standardised as much as possible in accordance with standards applying to the interchange of client information.

Suggested further reading includes:

## Australian and International Standards

Australian Standard, 4212–1994. Australian Standard, AS 4590–1999. International Standard, ISO 3166–1.

#### Australian legislation

Privacy Act 1988, especially the Information Privacy Principles.

Superannuation Act 1976 and regulations (CSS legislation)

Superannuation Act 1990, supporting trust deed and rules (PSS legislation).

Superannuation Act 2005, supporting trust deed and rules (PSSap legislation).

Superannuation Guarantee (Administration) Act 1992, especially related to the definition of ordinary time earnings.

#### **Employer News**

On behalf of CSC, ComSuper publishes a monthly newsletter (Employer News) for employers, including payroll and human resource staff. Many of these are available online from **employer.pss-css.gov.au** 

#### **Training notes**

Comprehensive training notes are available for PSS and CSS at employer.pss-css.gov.au

# **10.** Glossary of terms used in this document

| Term used                                                                                                 | Explanation                                                                                                    |
|----------------------------------------------------------------------------------------------------|----------------------------------------------------------------------------------------------------|
| Casual employee                                                                                           | <ul> <li>For the purposes of PSS, an employee who:</li> <li>is a temporary (non-ongoing) employee</li> <li>is working less than full-time hours</li> <li>is in receipt of loading in lieu of leave entitlements. Casual employees cannot be members of CSS.</li> </ul>                                                                                                    |
| Commonwealth Superannuation<br>Scheme (CSS)                                                               | The superannuation scheme established by the <i>Superannuation Act 1976</i> and the associated regulations and determinations.<br>From 1 July 1976, CSS superseded the superannuation arrangements established under the <i>Superannuation Act 1922</i> .<br>CSS closed to new members from 1 July 1990.                                                                                                    |
| Employer superannuation liability contributions                                                           | An amount paid by an employer that represents the notional cost per employee for membership of either PSS or CSS. This is not paid into the PSS Fund, but is instead moved back into the Consolidated Revenue Fund.                                                                                                    |
| Existing interest                                                                                         | An employee would have an existing interest in PSS or CSS if he/she is a current member of PSS or CSS or CSS preserved benefit, has a PSS deferred benefit or is a PSS or CSS invalidity pensioner.                                                                                                    |
| Full-time employee                                                                                        | <ul> <li>Generally for the purposes of PSS &amp; CSS, an employee who:</li> <li>is a permanent (ongoing) or temporary (non-ongoing) employee and</li> <li>is working full-time hours.</li> </ul>                                                                                                    |
| Government Co-contribution                                                                                | An Australian Government initiative to encourage people to invest money in superannuation.<br>The incentive relies on the government matching some or all of a member's personal<br>(undeducted) contributions to a superannuation fund.                                                                                                    |
| Maximum Benefit Limit (MBL)                                                                               | An upper limit that is placed on a benefit that may be paid to a PSS member                                                                                                    |
| Participating employer                                                                                    | <ul> <li>The Commonwealth or an approved authority as defined in the respective:</li> <li>Superannuation Act 1990 for the purposes of PSS, or Superannuation Act 1976 for the purposes of CSS.</li> </ul>                                                                                                    |
| Part-time employee                                                                                        | <ul> <li>Generally for the purposes of PSS &amp; CSS, an employee who:</li> <li>is a permanent (ongoing) or temporary (non-ongoing) employee</li> <li>is working less than full-time hours</li> <li>is not in receipt of loading in lieu of leave entitlements</li> <li>temporary (non-ongoing) part-time employees cannot be members of CSS.</li> </ul>                                                                                                    |
| Payroll Interface File                                                                                    | A single file containing the superannuation information of every employee who is a member of either PSS or CSS. This file is reported by employers every payday and replaces the CCD and SED files.                                                                                                    |
| Public Sector Superannuation<br>(PSS) scheme<br>Public Sector Superannuation<br>accumulation plan (PSSap) | <ul> <li>The superannuation scheme established by the <i>Superannuation Act 1990</i> and the associated rules and determinations.</li> <li>PSS commenced from 1 July 1990 replacing CSS for new employees of the Australian Public Service (APS) and approved authorities.</li> <li>PSS closed to most new members from 1 July 2005. New members from that date will join PSSap. The superannuation scheme established under the <i>Superannuation Act 2005</i> and the associated rules and determinations.</li> <li>From 1 July 2005 new employees of the Australian Public Service (APS) and approved authorities who elect, or are required to join, PSS will join PSSap.</li> <li>PSS closed to most new members from 1 July 2005.</li> </ul> |

# Schedule 1 – Common name title codes

The table below lists some commonly used name title codes. For a more comprehensive list, see the Australian Standard, AS 4590–1999.

| Full name title     | Code       |
|---------------------|------------|
| Admiral             | ADML       |
| Air Marshall        | AM         |
| Ambassador          | AMBSR      |
| Associate Professor | ASSOC PROF |
| Brigadier           | BRIG       |
| Captain             | CAPT       |
| Chaplain            | СНАР       |
| Commander           | CMBR       |
| Commissioner        | CMM        |
| Colonel             | COL        |
| Constable           | CONST      |
| Consul              | CONSUL     |
| Dame                | DAME       |
| Dean                | DEAN       |
| Doctor              | DR         |
| General             | GEN        |
| Group Captain       | GP CAPT    |
| Honourable          | HON        |
| Judge               | JUDGE      |
| Justice             | JUSTICE    |
| Lady                | LADY       |
| Madam               | MADAM      |
| Major General       | MAJGEN     |
| Miss                | MISS       |
| Mr                  | MR         |
| Mrs                 | MRS        |
| Ms                  | MS         |
| Master              | MSTR       |
| Nurse               | NURSE      |
| Professor           | PROF       |
| Reverend            | REV        |
| Right Honourable    | RTHON      |
| Sergeant            | SGT        |
| Sir                 | SIR        |
| Squadron Leader     | SQNLDR     |
| Sister              | SR         |
|                     | SUPT       |

# Schedule 2 – Common abbreviations for street types

The table below lists some commonly used abbreviations for street types. For a more comprehensive list, see the Australian Standard, AS 4590–1999.

| Full description | Code |
|------------------|------|
| Alley            | ALLY |
| Avenue           | AVE  |
| Boulevard        | BVD  |
| Circuit          | ССТ  |
| Close            | CL   |
| Court            | СТ   |
| Crescent         | CRES |
| Drive            | DR   |
| Highway          | HWY  |
| Lane             | LANE |
| Park             | PARK |
| Place            | PL   |
| Road             | RD   |
| Square           | SQ   |
| Street           | ST   |
| Terrace          | TCE  |
| Walk             | WALK |
| Way              | WAY  |

# Schedule 3 – Country codes

The table below lists some commonly used country codes. For a more comprehensive list, see the International Standard, ISO 3166–1.

| Full description | Code |
|------------------|------|
| Australia        | AU   |
| Austria          | AT   |
| Cambodia         | КН   |
| Germany          | DE   |
| Indonesia        | ID   |
| Iraq             | IQ   |
| Japan            | JP   |
| New Zealand      | NZ   |
| United Kingdom   | GB   |
| United States    | US   |

# Schedule 4 – AGS number algorithm

Australian Government Staff (AGS) numbers are available from the Australian Public Service

Commission. It may be useful to use the AGS number algorithm in a pay system to ensure that incorrect numbers cannot be entered. To determine if an AGS number is valid, use the following calculation:

- ((1st digit of the AGS number x 7)
- + (2nd digit x 9) + (3rd digit x 10)
- + (4th digit x 5) + (5th digit x 8)
- + (6th digit x 4) + (7th digit x 2)
- + (8th digit x 1))/11

If the result is not a whole number, then the AGS number is invalid, for example 31465054 is a valid AGS number whereas 31564054 is an invalid number.

# Schedule 5 – Reporting changes of employment status and hours for part-time employees

The reporting of changes in employment status and hours can be very complex. An explanation of ComSuper requirements is detailed below.

For further information please contact the Employer Support Desk on **1300 338 240** or email **employer.service@comsuper.gov.au** 

For part-time employees we expect the following to be reported:

#### **CSS** members

A part-time employee must be permanent to be a member of CSS.

On scheme commencement – report part-time employment status and part-time and full-time equivalent hours effective on this date. There is no qualifying period if a CSS member commences in the fund as an approved permanent part-time employee.

If a CSS member commences in the fund as a full-time employee and then changes status to part-time, they must work continuously part-time for more than 12 months to qualify as a partial contributor.\* Contributions continue to be paid at the full-time rate until the birthday following this qualification.

On the birthday following part-time qualification, a part-time ratio of hours should be calculated and reported with the effective date as the birthday.

Contributions are then based on this ratio until the next birthday review.

#### A ratio = B/C

Where

B = the hours worked for superannuation purposes in the twelve months since the last birthday or since commencement if the member is new. Any period up until the member became a partial contributor is counted as full-time hours for superannuation purposes, even though the member may in fact have been working approved part-time hours. Hours worked also includes the hours which would have been worked had members not been on leave, regardless of whether this was paid or unpaid.

<sup>\*</sup>It is possible for a CSS member to qualify as a part-timer prior to the 12 months if a "Certificate in Respect of Continuity As a Part-Time Employee" (s542 form) has been signed stating that the member is likely to be part-time for more than 12 months. This declaration must be signed by an authorised delegate and would be processed manually.

C = the standard full-time hours for the position. This is determined by taking the number of working days in the period (generally 261 but may be 260 or 262) and multiplying it by the full-time hours for the position. There may be occasions where the standard full-time hours for the position have been varied during the period in question and this will need to be taken into account in determining the total full-time hours.

An example of a ratio and contribution calculation is detailed below:

Note A = the 5% contribution which would be payable by the members if they worked on a full-time basis.

#### Example:

A full time permanent member converted to part-time on 20 July 2004 working 60 hours per fortnight in a position the standard hours of which are 73.5.

In November 2004 the part-time hours are varied to 50 per fortnight and are varied again to 55 per fortnight from 25 October 2005.

The superannuation salary on the birthday on

25 January 2005 is \$34,598 and on the next birthday is \$36,754.

Birthday 1 – 25 January 2005

The member has not been part-time for more than twelve months by the first birthday on 25 January 2005 and is therefore not a partial contributor. Contributions will continue to be paid at the full-time rate of \$66.60.

```
Birthday 2 – 25 January 2006
```

The member became a partial contributor on 20 July 2005 and contributions on the next birthday will therefore be reduced.

**A** = \$36,754 ÷ 26 x 5%

= \$70.70

- **B** = 126 working days (25.1.05 to 19.7.05) x 7.35 hours
  - = 926.10 hours
  - +

69 working days (20.7.05 to 24.10.05) x 5 hours

= 345 hours

+

66 working days (25.10.05 to 24.1.06) x 5.5 hours

= 363 hours

- = 1,634.10 hours
- **C** = 7.35 hours x 261 days

= 1,918.35 hours

#### Contribution = \$70.70 x 1,634.10 ÷ 1,918.35

#### = \$60.30 per fortnight

Please note that the date a member qualifies as a partial contributor, and any subsequent hour changes, should not be reported through the Payroll Interface File. Employers should notify ComSuper of these changes directly.

If a member that has qualified as part-time changes to full-time hours, contributions would continue to be based on part-time hours even though the member is now full-time.

For a part-timer to contribute based on full-time hours they must have worked continuously at full-time hours for more than 12 months. This qualifying date back to full-time should not be reported through the Payroll Interface File.

Once the full-time requirement has been met, contributions are based on the full-time rate from the birthday following this qualification.

If the member reverts back to part-time before the 12 months qualification at full-time is completed, a ratio will then be required at the next birthday.

#### PSS members on Fortnightly Contribution Salary(FCS)

On scheme commencement – report part-time status and hours effective on this date. Contributions should be based on these hours until the birthday review.

There are no qualifying periods in PSS and no part-time hour changes should be reported during the birthday year. On birthday review, if a member has changed hours on that birthday, from the previous birthday, the new hours should be reported. The employment status should be updated to full-time if the member is working full-time hours.

If a PSS member changes from casual employment status to part-time employment, this status change and the applicable hours should be reported as it occurs in the payday following the event.

Compensation leave – Contributions for PSS members on compensation leave should be based on the hours the member was working prior to commencing the compensation period. Therefore the part-time hours to be reported on a member's birthday during a period of compensation leave, should be the approved hours prior to commencement of the leave.

#### PSS members in receipt of Partial Invalidity Pension

PSS members who have reduced to part-time hours and are in receipt of a partial invalidity pension in respect of the reduction, must pay member contributions on the reduced hours from the birthday following the reduction.

Therefore, on the birthday, provided they are an approved part-time employee, the member should be reported with a part-time employment status and actual approved part-time hours applicable on this date.

Employers must continue to pay EPSC and employer liability contributions based on the previous full-time hours.

Partial invalidity pensions do not apply to members of PSSap.

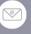

Web

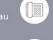

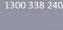

**Overseas** Callers

Phone

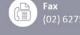

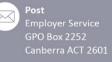